# **TRABAJO FINAL DE MÁSTER**

**Título: Aplicación práctica de la metodología de reserva técnica**

**para entidades de aseguramiento en salud en Colombia.**

**Autoría: Angélica María Lopera Rojas**

**Tutoría: Luis Ortiz Gracia**

**Curso académico: 2021- 2022**

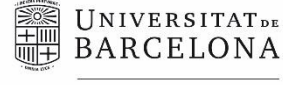

**Facultat d'Economia** i Empresa

**Màster** de Ciències **Actuarials** *i* Financeres

## Facultad de Economía y Empresa Universidad de Barcelona

Trabajo Final de Máster Máster en Ciencias Actuariales y Financieras

## **Aplicación práctica de la metodología de reserva técnica para entidades de aseguramiento en salud en Colombia**

Autoría: Angélica María Lopera Rojas

Tutoría: Luis Ortiz Gracia

"El contenido de este documento es de exclusiva responsabilidad del autor, quien declara que no ha incurrido en plagio y que la totalidad de referencias a otros autores han sido expresadas en el texto"

"Salvo que se especifique lo contrario, todas las tablas, figuras, consultas y recursos que son utilizados para el desarrollo de este trabajo son elaboración propia del autor·

## **Resumen**

Este trabajo tiene como objetivo la estimación de la reserva técnica definida por el **Decreto 2702 de 2014** del **Sistema General de Seguridad Social en Salud Colombiano (SGSSS)** para establecer las condiciones de solvencia de las entidades aseguradoras de salud, y que fue creado mediante la **Ley 100 de 1993** y su aplicación en una empresa real y sus datos, en este caso el departamento médico de **Empresas Públicas de Medellín (EPM)**. Para este ejercicio, se establecerá la reserva técnica mediante herramientas informáticas y que ésta cumpla con los requisitos mínimos de calidad de datos, consistencia y trazabilidad.

## **Palabras clave**

Reserva Técnica, Metodología del Triángulo, Decreto 2702 de 2014, Entidades Aseguradoras en Salud, Access, Excel, SQL.

## **Abstract**

The purpose of this work is to estimate the reserving in a Colombian company with its own data. Such reserving procedures were defined to establish the solvency conditions for health insurance companies in Colombia. It was regulated in the decree 2702/2014 by the Colombian General Social Security and Health System, which was regulated through national law 100/1993. Empresas Públicas de Medellin (EPM) and its medical department has provided the required data to run such procedures using software tools to ensure data quality, consistency, and traceability.

## **Keywords**

Reserving, Actuarial/Loss Triangle, Health Insurance, Decree 2702/2014, Access, Excel, SQL.

## **INDICE**

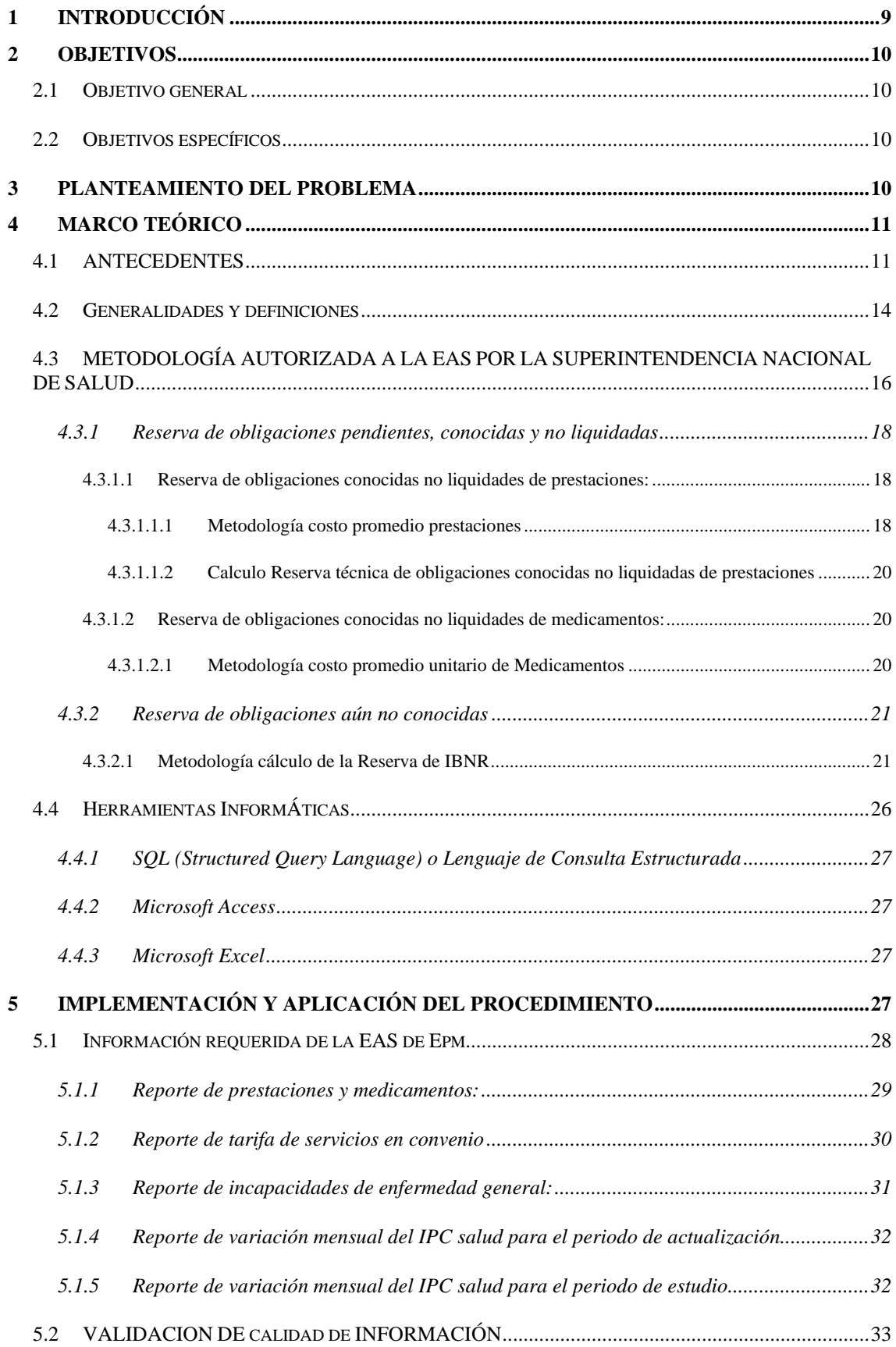

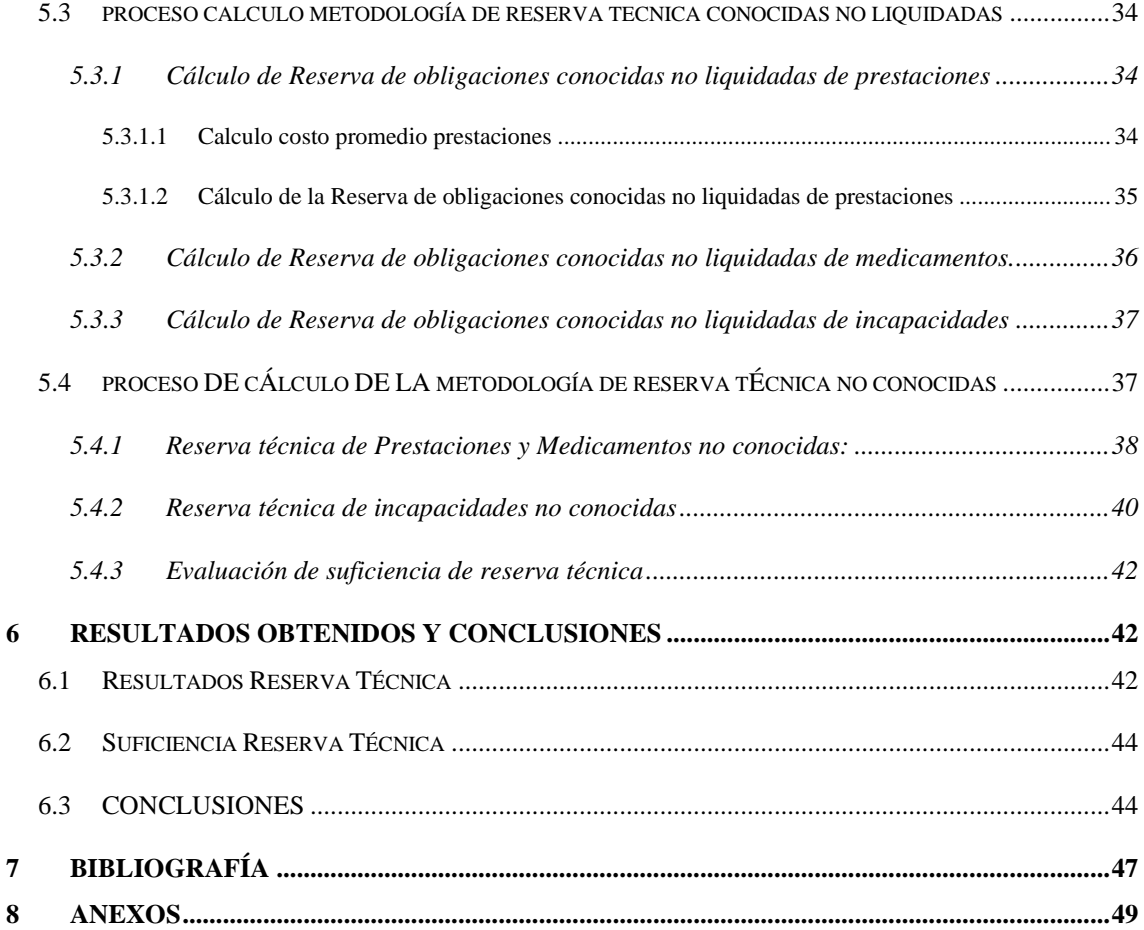

## **Lista de Tablas**

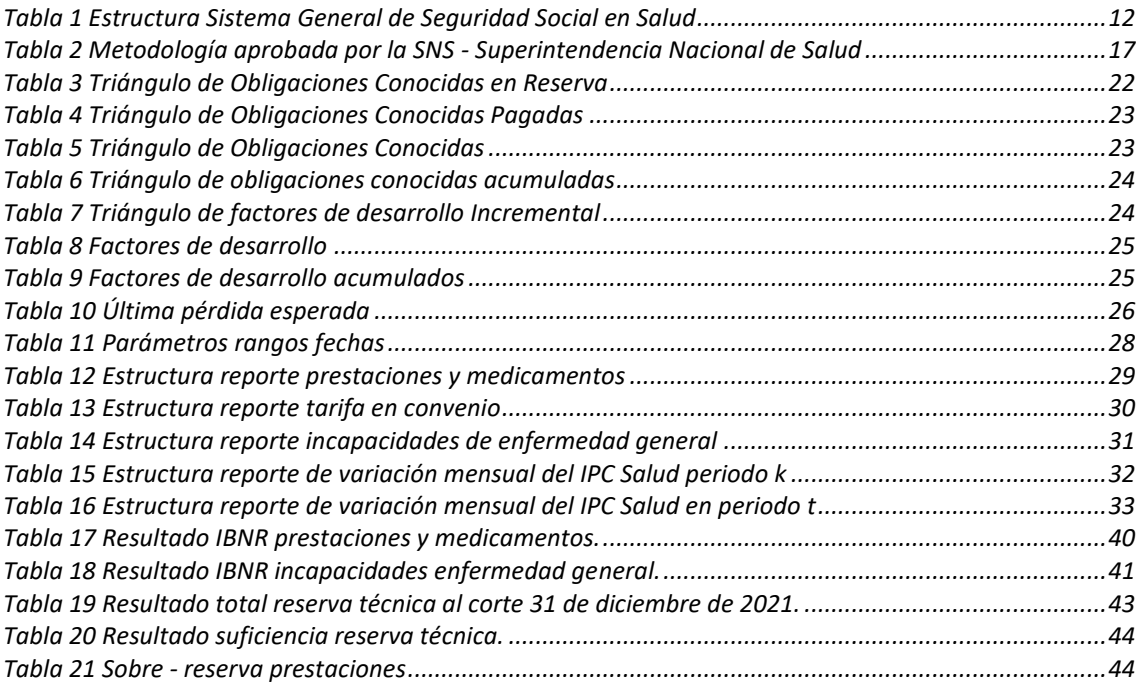

## **Lista de Figuras**

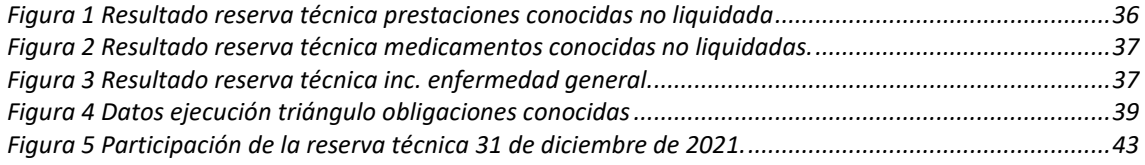

## **Lista de Anexos**

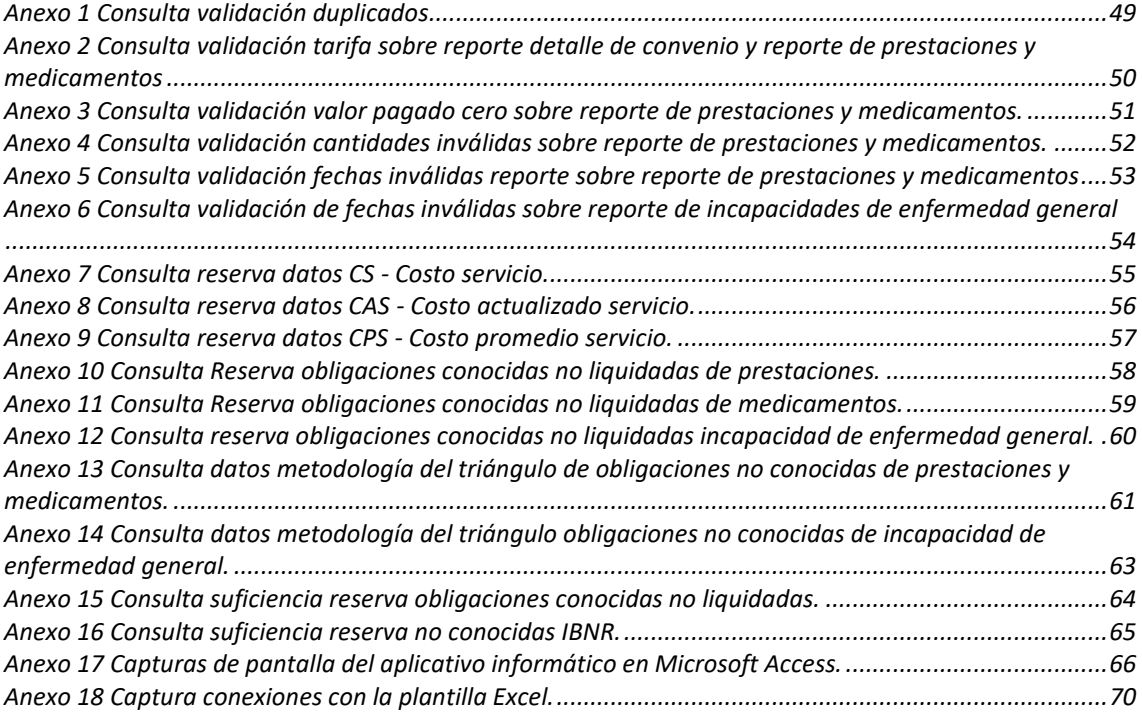

## <span id="page-8-0"></span>**1 INTRODUCCIÓN**

En Colombia la salud es un derecho fundamental estipulado en la constitución de 1991. Para su cumplimiento, se creó el **Sistema General de Seguridad Social en Salud (SGSSS)** mediante la Ley 100 de 1993, con la finalidad de garantizar el acceso del servicio público esencial en salud a toda la población residente.

El **SGSSS** está compuesto por entidades públicas y privadas. El control y vigilancia es realizado por la **Superintendencia Nacional de Salud (SNS)**; el **Ministerio de Salud y Protección Social (MSPS)** es el ente regulador; las **Entidades Prestadores de Salud (EPS)** y las **Entidades Adaptadas al Sistema General de Seguridad Social en Salud (EAS)** son responsables de garantizar la prestación de servicios de salud actuando como aseguradoras; y las **Instituciones Prestadoras de Salud (IPS)** son las responsables de la prestación de las atenciones a los usuarios. Todas estas entidades actúan en función del aseguramiento en salud.

Para garantizar este aseguramiento en salud, el **MSPS** ha emitido normatividad enfocada en establecer condiciones financieras y solvencia de las entidades autorizadas para operar el aseguramiento en salud. Una de las más recientes es el Decreto 2702 de 2014. Este decreto establece unas condiciones de habilitación financiera que deben acreditar las aseguradoras de salud para seguir autorizadas para prestar el servicio en salud:

- a. un monto de capital mínimo,
- b. un patrimonio adecuado,
- c. la constitución de las reservas técnicas, y
- d. la inversión de las reservas técnicas.

Dichos requisitos son muy similares a los exigidos en las compañías aseguradoras y su finalidad es dar mayor estabilidad financiera al sector salud, mitigando el riesgo de insuficiencia de recursos para hacer frente a las obligaciones con sus asegurados y/o afiliados.

Las reservas técnicas se convierten en la base del aseguramiento, dado que constituyen los recursos que deberán tener las entidades respaldados en inversiones y que le permitirán hacer frente a las obligaciones contraídas con sus asegurados; por tanto, una estimación insuficiente del monto de la reserva técnica podría derivar en un riesgo de recursos financieros insuficientes.

Para mitigar el riesgo de tener recursos insuficientes, la **SNS** verifica periódicamente que las entidades cumplan con losrequisitos estipulados. Para ello las **EPS** y **EAS** lesreportan la información referente a sus estados financieros, el detalle de la metodología de cálculo de la reserva técnica aplicada, y los datos utilizados para su estimación.

**Empresas Públicas de Medellín (EPM)** es la empresa de servicios públicos domiciliarios más grande de Colombia; su departamento médico, que solo cubre a sus empleados, es una entidad que actúa como una **EAS** y está autorizada por la **SNS** para operar el aseguramiento en salud.

Este trabajo tiene como objetivo la estimación de la reserva técnica en una empresa real con datos reales, y para este ejercicio, se utilizarán los datos del departamento médico de **EPM**. Se establecerá un proceso mediante herramientas informáticas que permitan estimar adecuadamente la reserva técnica y que ésta cumpla con los requisitos mínimos de calidad de datos, consistencia y trazabilidad.

La ejecución de este trabajo esta divido en tres etapas principales: en la primera, compuesta por las secciones 2, 3 y 4, se mencionan los antecedentes normativos que dan origen a aplicabilidad de la metodología, y se define la metodología de reserva técnica aplicada por la **EAS** de **EPM**. En la segunda etapa, descrita en la sección 5, se definen y establecen los procedimientos y las herramientas informáticas para la estimación de la reserva técnica, identificando los supuestos, las fuentes de información, las variables requeridas, el tratamiento de datos y el análisis cuantitativo; conjuntamente con lo anterior, se realiza la ejecución del procedimiento con los datos requeridos para el corte al 31 de diciembre de 2021; y finalmente, la tercera etapa concluye con los resultados obtenidos y un análisis final.

## <span id="page-9-0"></span>**2 OBJETIVOS**

#### <span id="page-9-1"></span>**2.1 OBJETIVO GENERAL**

Se pretende aplicar las habilidades adquiridas en el Máster de Ciencias Actuariales y Financieras, específicamente en la asignatura de matemáticas actuariales en el ramo no vida, para definir e implementar la reserva técnica aplicable al departamento médico de **EPM** con base en sus datos, mediante herramientas informáticas, de tal forma que cumpla la normatividad colombiana vigente.

## <span id="page-9-2"></span>**2.2 OBJETIVOS ESPECÍFICOS**

- Realizar una revisión de la normativa colombiana vigente sobre las reservas técnicas a aplicar por las entidades obligadas a operar el aseguramiento en salud.
- Definir el proceso metodológico requerido y aplicable al departamento médico de Empresas Públicas de Medellín, con base en el resultado de la revisión normativa.
- Implementar la metodología y el proceso de datos utilizando **Excel** y **Access** como herramientas informáticas.

#### <span id="page-9-3"></span>**3 PLANTEAMIENTO DEL PROBLEMA**

El Ministerio de Salud y Protección Social colombiano emitió el Decreto 2702 de 2014 "Por el cual se actualizan y unifican las condiciones financieras y de solvencia de las entidades autorizadas para operar el aseguramiento en salud y se dictan otras disposiciones", y entre las condiciones financieras y de solvencia, en su artículo 7, estableció la obligatoriedad de calcular, constituir y mantener actualizadas mensualmente las reservas técnicas de obligaciones pendientes conocidas y liquidadas, pendientes conocidas y no liquidadas y obligaciones no conocidas, cuyos cálculos fueron establecidos mediante la Resolución 4175 de 2014 modificada por la Resolución 412 del 27 de marzo de 2015. Dichas reservas tendrán que estar soportadas en inversiones destinadas para hacer frente a las obligaciones futuras.

Para verificar su cumplimiento, los organismos de control del estado requieren mensualmente el reporte de los resultados de dichas reservas técnicas, y anualmente, la metodología y los datos utilizados para su cálculo.

El departamento médico de **Empresas Públicas de Medellín E.S.P (EPM)** es una **EAS** (**Entidad Adaptada a Salud**) autorizada para operar el aseguramiento en salud y obligada al cumplimiento del Decreto 2702 de 2014. Actualmente la entidad no cuenta con una herramienta estandarizada que aplique la metodología de reserva técnica, lo que ha generado demoras, errores e inconsistencias en la información presentada a los entes de control.

Con este trabajo se busca realizar un análisis de la normativa actual y una implementación, mediante herramientas informáticas, de la metodología requerida por **EPM** para dar cumplimiento a las normas de reserva técnica con base en la información suministrada por su departamento médico.

## <span id="page-10-0"></span>**4 MARCO TEÓRICO**

En esta sección se establecen los antecedentes sobre la normativa de las condiciones financieras y de solvencia para las entidades autorizadas para operar el aseguramiento de salud en Colombia, enfocándonos principalmente en la metodología de reserva técnica, proceso a estudiar e implementar.

En la segunda parte de este apartado se describe la metodología de reserva técnica del departamento médico de **Empresas Públicas de Medellín**.

Finalmente se establecerán una serie de controles que permitan evaluar la suficiencia de la reserva técnica.

## <span id="page-10-1"></span>**4.1 ANTECEDENTES**

La salud en Colombia es un derecho fundamental, consagrado en el artículo 49 de la Constitución Política de 1991 así: *"La atención de la salud y el saneamiento ambiental son servicios públicos a cargo del Estado. Se garantiza a todas las personas el acceso a los servicios de promoción, protección y recuperación de la salud"*

Mediante la Ley 100 de 1993 el Congreso de la República de Colombia, en su artículo 152 crea el Sistema General de Seguridad Social en Salud (SGSSS) con el objetivo de regular el servicio público en salud y crear las condiciones de acceso en todos los niveles de atención para la población residente del país. (MSPS, 1993)

Este sistema está compuesto por entidades de los sectores público y privado, cada una tiene una función primordial para dar cumplimiento al objetivo del SGSSS.

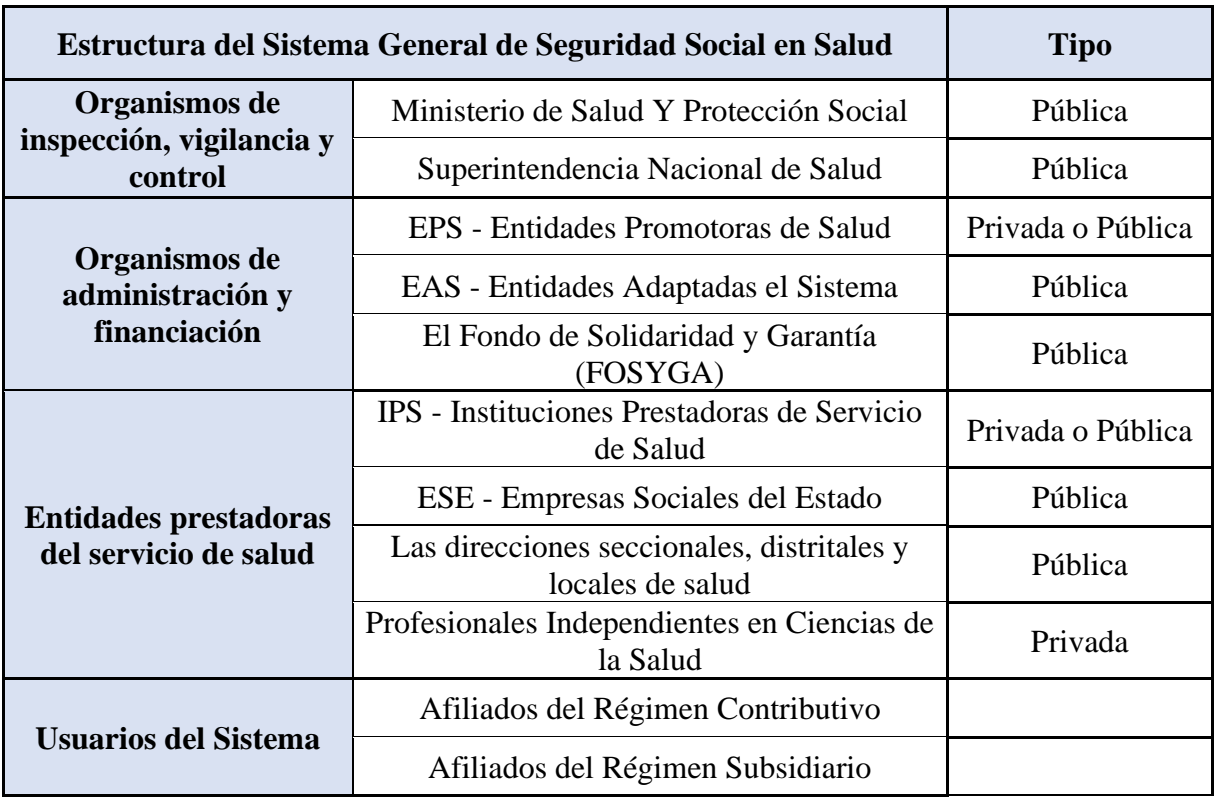

<span id="page-11-0"></span>*Tabla 1 Estructura Sistema General de Seguridad Social en Salud*

Los usuarios del sistema son la población residente de Colombia, que pueden acceder a los servicios de salud a través del régimen contributivo y subsidiado, donde los afiliados del régimen contributivo son las personas que tienen capacidad de pago, como son los trabajadores dependientes e independientes, los pensionados, servidores públicos. A su vez, los afiliados del régimen subsidiado son aquellas personas que no cuentan con la capacidad de pago (MSPS, 2014)

A partir de esta estructura del sistema de salud se origina la obligatoriedad de las EPS y EAS como entidades autorizadas para operar el aseguramiento en salud, siendo organismos de aseguramiento y responsables del recaudo de las cotizaciones y de garantizar la prestación del Plan de Beneficios en Salud (PBS), antes llamado Plan Obligatorio en Salud, a sus afiliados. (MSPS, 2014)

Para garantizar el servicio de salud las EPS y EAS, reciben una prima anual denominada Unidad de Pago por Capitación (UPC), cobran un valor de cuota moderadora y un valor de copago a los afiliados dependiendo de su capacidad económica.

El valor de la UPC es definido anualmente por la Dirección de Regulación de Beneficios, Costos y Tarifas del Aseguramiento en Salud mediante un análisis actuarial de tarifa con la finalidad de fijar un nivel de prima suficiente a entregar a las entidades encargadas del aseguramiento de salud, y cuya metodología para su cálculo es basada en los principios y metodologías reconocidos por la **Casualty Actuarial Society**. (MSPS, 2021)

Se puede evidenciar que las EPS y EAS actúan como aseguradoras, cuya prestación se configura en un contrato de seguro al garantizar la prestación del Plan de Beneficios en salud, y para garantizar la solvencia financiera de estas entidades, el Ministerio de Salud y Protección Social ha venido emitiendo una serie de regulaciones, una de las más recientes es el Decreto 2702 de 2014 "*por el cual se actualiza y unifica las condiciones financieras y de solvencia de las entidades autorizadas para operar el aseguramiento en salud*", decreto que fue compilado en el Decreto 780 de 2016 Único Reglamentario del Sector Salud y Protección social.

El fundamento del Decreto 2702 de 2014 es descrito en (MSPS, 2015) así: *"Como lo establecen las Leyes 100 de 1993 1122 de 2007 y 1438 de 2011 y el Decreto Ley 4185 de 2011, las EPS administran los riesgos en salud por lo tanto deben tener la solvencia y condiciones financieras para poder manejar dichos riesgos. Por esta razón deben cumplir normas prudenciales en materia financiera similares a las de las compañías de seguros; bajo esta premisa, el Gobierno Nacional expidió́ el Decreto 2702 del 23 de diciembre de 2014"*, dicha norma tiene como propósito la evaluación del riesgo financiero de dichas entidades con el fin de asegurar la prestación de servicio en salud.

Las condiciones de habilitación financiera y de solvencia que deben acreditar las entidades autorizadas para operar el aseguramiento en salud ante la **Superintendencia Nacional de Salud (SNS)**, según el Decreto 2702 de 2014 y que deben ser certificadas por el revisor fiscal, el director financiero o quién haga sus veces, como se estipula en el artículo 2.5.2.3.2.2, numeral 5- *Condiciones financiera y de Solvencia del Decreto Único Reglamentario de Salud 780 de 2016* son:

- 1. El capital mínimo,
- 2. El patrimonio adecuado
- 3. La metodología para el cálculo de las reservas técnicas y,
- 4. El régimen de inversiones de la reserva técnica

Las primeras dos condiciones deben estar certificadas por el revisor fiscal o quien haga sus veces y las dos últimas por el director financiero o quién haga sus veces.

Con el Decreto 2702 de 2014 en su artículo 7, compilado en el artículo 2.5.2.2.1.9 del Decreto 780 de 2016, estipula en su artículo 7 numeral 1 nace la obligación de calcular, constituir y mantener actualizadas mensualmente las reservas técnicas y las define en dos tipos (MSPS, 2014):

• *"1.1. La reserva de obligaciones pendientes y conocidas se debe constituir en el momento en que entidad se entere por cualquier medio, del hecho generador o potencialmente generador de la obligación.* 

*La Superintendencia Nacional de Salud para efectos de la inspección, vigilancia y control, definirá la clasificación y desagregación de estas reservas.* 

*El monto de la reserva a constituir debe corresponder al valor estimado o facturado de la obligación de acuerdo con la información con la que se cuente para el efecto. Tratándose de la autorización de servicios y sin que por ello se entienda extinguida*  *la obligación, la reserva se podrá liberar en los plazos que defina la Superintendencia Nacional de Salud, con base en el estudio que realice sobre los servicios autorizados y no utilizados*

• "*1.2. La reserva de obligaciones pendientes aún no conocidas corresponde a la estimación del monto de recursos que debe destinar la entidad para atender obligaciones a su cargo ya causadas pero que la entidad desconoce.* 

*Para la constitución de esta reserva se deben utilizar metodologías que tengan en cuenta el desarrollo de las obligaciones, conocidas como métodos de triángulos. Para el cálculo de esta reserva la entidad deberá contar como mínimo con tres (3) años de información propia y se deberá constituir mensualmente."*

Y en su artículo 8, indica que la acreditación de dichas reservas se debe realizar mediante inversiones de al menos el 100% de las mismas.

Dentro de este mismo decreto, en el artículo 7 numeral 1, estipula la responsabilidad de la Superintendencia Nacional de Salud (SNS) para definir la clasificación y desagregación de dichas reservas. Dando cumplimiento a lo anterior fue emitida la Resolución 4175 del 2014 y la 412 de 2015 donde se describe la metodología de reserva técnica general.

*El alcance de este trabajo está restringido a la condición financiera de la metodología para el cálculo de las reservas técnicas*.

## <span id="page-13-0"></span>**4.2 GENERALIDADES Y DEFINICIONES**

- **Autorización:** Es el documento emitido por la EAS Entidad Adaptada de Salud de EPM que detalle los servicios y medicamentos aprobados al afiliado y que le sirven de soporte a la IPS o al profesional de la Salud para el cobro de la prestación realizada o medicamento suministrado.
- **Costo unitario promedio:** Es la estimación del costo unitario de prestaciones y medicamentos que será utilizado para calcular la reserva técnica de obligaciones conocidas no liquidadas.
- **Código Único Nacional de Medicamentos (CUM):** Son definidos en la resolución 255 del 2007 por la cual se adopta el CUM así: "*Es la identificación alfanumérica asignada a los medicamentos por el Instituto Nacional de Vigilancia de Medicamentos y Alimentos Invima. El CUM está conformado por el número trazador, el cual permitirá relacionar los demás componentes del código como son la clasificación anatómico-terapéutica -ATC- hasta el quinto nivel; forma farmacéutica; unidad de concentración del principio activo; vía de administración del medicamento y unidad de medida de los medicamentos*". (MSPS, 2007)
- **Clasificación Única de Procedimientos en Salud (CUPS) :**son definidos en la Resolución 2238 del 2020 emitida por el MSPS en el artículo 3 (MSPS, 2020) así: "*corresponde al ordenamiento lógico y detallado de los procedimientos y servicios*

*en salud que se realizan en el país, en cumplimiento de los principios de interoperabilidad y estandarización de datos utilizando para tal efecto la identificación por un código y una descripción validada por los expertos del país, independientemente de la profesión o disciplina del sector salud que los realice, así como del ámbito de utilización de estos"*

- **Departamento Administrativo y Nacional de Estadística (DANE) :** Es la entidad responsable de la producción de estadísticas oficiales en Colombia, así como de la coordinación del Sistema Estadístico Nacional (DANE, 2022).
- **Institución Prestadora de Salud (IPS):** *"Son entidades oficiales, privadas, mixtas, comunitarias o solidarias, organizadas para la prestación de los servicios de salud a los habitantes del territorio colombiano. Pueden ser clínicas, hospitales, centros de salud, grupos de profesionales que ofrecen un servicio, instituciones de rehabilitación, consultorios, entre otros"*. (SNS, 2008)
- **IBNR (Incurred But Not Reported - incurridos pero no reportados):** Son las prestaciones, medicamentos e incapacidades de enfermedad general que fueron prestados por las IPS o los profesionales de la salud, pero la entidad aún no conoce. Principalmente son prestaciones de urgencias.
- **Índice de Precios al Consumidor (IPC) en Salud:** Es una medida de variación en los precios de bienes y servicios para la división de gastos en salud, esta variación es estimada por el DANE y tiene como base una canasta de los precios de bienes y servicios representativos del consumo de los hogares del país, canasta que es determinada con base en la ENPH - Encuesta nacional de presupuesto de los hogares que es realizada por el DANE cada 10 años. (DANE, 2022)
- **Medicamentos:** Corresponden a los medicamentos del plan de beneficios de salud que son financiados con recursos de la UPC – Unidad de Pago por Capitación y que son descritos en términos del código Único Nacional de Medicamentos (CUMS)
- **Obligación conocida:** Se entiende que una obligación es conocida en el momento en que la entidad emita una autorización o el prestador del servicio radique una factura de cobro, en caso de no existir autorización.
- **Plan de Beneficios en Salud (PBS):** Llamado anteriormente POS Plan Obligatorio de Salud, *"son los servicios de salud determinados por el Consejo Nacional de Seguridad Social en Salud a que tienen derecho todos los afiliados al Sistema General de Seguridad Social en Salud".* (SNS, 2008)
- **Profesional de la Salud:** Es la persona que tiene estudios en áreas de la salud y cuenta con certificado que lo autoriza para ejercer la profesión en las ramas de atención primaria, cuidados de enfermería, entre otros.
- **Reservas técnicas:** Monto registrado en el pasivo que sirve para cubrir las obligaciones contraídas con sus afiliados de servicios, medicamentos e incapacidad general, cuyo cálculo se realiza con base en la metodología aprobada por la Superintendencia Nacional de Salud.
- **Servicios:** corresponden a las prestaciones del plan de beneficios de salud que son financiados con recursos de la UPC – Unidad de Pago por Capitación y que son descritos en términos de la clasificación única de procedimientos (CUPS).
- **Tarifa Pactada:** Es la tarifa pactada en el contrato y/o convenio celebrado entre la EAS y la IPS o el Profesional de la salud para prestar los servicios de salud a afiliados de la EAS.
- **Triángulo de siniestros:** Los triángulo de siniestros son utilizados para el análisis del desarrollo de la siniestralidad a lo largo tiempo; estos triángulos sirven para el cálculo de la provisión técnica de obligaciones aun no conocidas. Para la aplicación de la metodología su estructura es una distribución dimensional de la información histórica de los últimos tres (3) años al periodo de corte de la información. Las dimensiones son el mes de conocimiento (eje vertical) y el mes de prestación (eje horizontal).
- **Unidad de Pago por Capitación (UPC):** Corresponde a la prima del seguro en el sistema de seguridad social en salud de Colombia. Esta prima es un valor anual que se le reconoce a las entidades promotoras de salud - EPS - como un valor fijo por cada afiliado–, con un ajuste según edad, sexo y ubicación geográfica. (Restrepo & Mejia, 2006)
- **Incapacidad por enfermedad general:** Esta incapacidad se conoce como incapacidad laboral de origen común que es originada por una enfermedad que no es derivada de las actividades profesionales del empleado o la incapacidad originada por un accidente originado fuera del horario laboral.

## <span id="page-15-0"></span>**4.3 METODOLOGÍA AUTORIZADA A LA EAS POR LA SUPERINTENDENCIA NACIONAL DE SALUD**

El Departamento Medico de Empresas Públicas de Medellín E.S.P es una entidad Adaptada en Salud (EAS), autorizada para operar el aseguramiento en salud a través del Decreto 404 de 1996 expedido por el Ministerio de Salud y Protección Social y cuya responsabilidad es garantizar la prestación de servicio en salud a sus afiliados que son los servidores públicos vinculados hasta el 23 de diciembre de 1993 en Salud, los afiados se encuentran en el régimen contributivo (EPM, 2020).

Dicho departamento, como entidad adaptada en salud, debe acreditar las condiciones de habilitación financiera para operar el aseguramiento en salud, como se afirma en (MSPS, 2019):

"*las entidades adaptadas en su denominación como tal. tienen su génesis en la Ley 100 de 1993. Es del caso precisar que las entidades adaptadas tienen libertad de operación en cuanto al modelo de atención y prestación, así como autonomía para garantizar los servicios en salud. Igualmente están sujetas a la inspección, vigilancia y control de la Superintendencia Nacional de Salud. A su vez estas entidades deberán acreditar las condiciones de habilitación de las entidades interesadas en operar el aseguramiento en salud, por lo tanto, deberán acreditar las mismas condiciones que se les exige a las EPS y demás entidades que estén autorizadas para operar en el aseguramiento"*.

Por tanto, la EAS de EPM deberá acreditar los requisitos del decreto 2702 de 2014.

Como se indicó anteriormente, la Resolución 4175 de 2014, modificada por la Resolución 412 del 27 de Marzo de 2015, emitió la metodología general para determinar el costo promedio para la reserva de obligaciones pendientes y conocidas no liquidadas, y para la reserva de obligaciones pendientes aún no conocidas; dichas metodologías podían ser adoptadas total o parcialmente. En el caso de que no fuera adoptada totalmente, la SNS debe autorizar su aplicación.

Para el caso del Departamento Médico de Empresas Públicas de Medellín E.S.P, se adoptó parcialmente la metodología y está fue aprobada por la Supersalud mediante el radicado 2-2015-045964 del 08 de mayo de 2015 (EPM, 2021).

La tabla 2 resume la metodología aprobada por la SNS y que en apartados posteriores se revisa en mayor detalle.

<span id="page-16-0"></span>*Tabla 2 Metodología aprobada por la SNS - Superintendencia Nacional de Salud*

#### **1. RESERVA TÉCNICA**

#### **1.1. RESERVA DE OBLIGACIONES PENDIENTES Y CONOCIDA**

Corresponde a las obligaciones asumidas por el plan de beneficios de salud con cargo a la UPC (PBS), dichas obligaciones corresponden a prestaciones y medicamentos PBS e incapacidades de enfermedad general que fueron autorizadas por la Entidad Adaptada a Salud.

#### **1.1.1. OBLIGACIONES CONOCIDAS LIQUIDADAS**

**Prestaciones y Medicamentos:** Corresponde a las autorizaciones que al cierre del periodo de corte para el cálculo de la reserva se cuenta con la factura de cobro de la IPS Institución Prestadora de Salud o del Profesional de la Salud y dicha obligación se encuentra registrada como una cuenta por pagar en los estados financieros**.** 

**Enfermedad General:** Corresponde a las incapacidades radicadas en la EAS que al cierre del periodo de corte del cálculo de la reserva se encuentran liquidadas y registradas en los estados financieros como una cuenta por pagar.

#### **METODOLOGÍA AUTORIZADA:**

El valor corresponde a la cuenta por pagar en los estados financieros al periodo de corte de la reserva

#### **1.1.2. OBLIGACIONES CONOCIDAS NO LIQUIDADAS**

**Prestaciones y Medicamentos:** Corresponde a las autorizaciones que fueron emitidas por la EAS los últimos doce (12) meses a partir del periodo de corte del cálculo de la reserva y de las cuales no se cuenta con la factura de cobro de la IPS - Institución Prestadora de Salud o Profesional de la Salud**.**

**Enfermedad General:** Corresponde a las incapacidades radicadas en la EAS que al periodo de corte del cálculo de la reserva no se encuentran en una cuenta por pagar en los estados financieros.

#### **METODOLOGÍA AUTORIZADA:**

**Prestaciones:** El costo promedio a asignar a cada prestación en la autorización se calculó como lo estipulado en Resolución 4175 de 2014, modificada por la Resolución 412 del 27 de marzo de 2015. El costo resultante de la metodología es el **costo unitario promedio** para cada servicio.

**Medicamentos:** El costo para cada medicamento corresponde a la tarifa pactada con cada IPS o Profesional de la Salud a la fecha de prestación del servicio.

**Incapacidades Enfermedad General:** Su cálculo se hace con base en la normatividad del Ministerio de Salud y Protección Social

#### **1.2. RESERVA OBLIGACIONES PENDIENTES AÚN NO CONOCIDAS**

Corresponde a las prestaciones y medicamentos PBS e incapacidades de enfermedad general no conocidas

#### **METODOLOGÍA AUTORIZADA:**

Se aplica la metodología de triángulos estipulado por la Superintendencia Nacional de Salud en la Resolución 4175 de 2014, modificada por la Resolución 412 del 27 de marzo de 2015

A continuación, se detalla la metodología de la reserva de obligaciones conocidas no liquidadas de prestaciones y medicamentos, y las metodologías de reserva de obligaciones pendientes aún no conocidas. Las otras reservas no tendrán un proceso de estimación del costo ya que son obligaciones que se encuentran ya registradas en una cuenta por pagar y se conoce su valor de obligación, y en el caso de las incapacidades de enfermedad general conocidas, son liquidadas por el sistema interno de la entidad con base en la normatividad vigente y por tanto corresponderá a su estimación de costo.

#### <span id="page-17-0"></span>**4.3.1 Reserva de obligaciones pendientes, conocidas y no liquidadas**

#### <span id="page-17-1"></span>**4.3.1.1 Reserva de obligaciones conocidas no liquidades de prestaciones:**

La reserva técnica de obligaciones conocidas no liquidadas de prestaciones corresponde a las obligaciones adquiridas por las autorizaciones de servicios con fecha de conocimiento de los últimos doce (12) meses anteriores a la fecha de corte, y de los cuales no se ha recibido factura alguna por parte de la IPS o del Profesional de la salud, donde su costo unitario corresponde al costo unitario promedio calculado con una metodología similar a la estipulada en la Resolución 412 de 2015, dicha metodología se detalla a continuación.

#### <span id="page-17-2"></span>**4.3.1.1.1 Metodología costo promedio prestaciones**

Con base en la Resolución 412 de 2015 *"La estimación del costo promedio se realizará individualmente para cada uno de los servicios y se tomarán los servicios que fueron prestados durante el periodo de estudio y que a la fecha fin del periodo de observación se encuentran totalmente pagados. En caso de que el costo promedio sea menor o igual a cero (0), se deberá tomar la tarifa pactada con el prestador del servicio al momento de la prestación de este"*

- **Periodo de Observación:** Periodo total durante el cual se tomará la información requerida para el cálculo de la reserva técnica de obligaciones conocidas no liquidadas de prestaciones, este periodo incluye el periodo de estudio y el periodo de actualización y corresponde a los 48 meses hacia atrás de la fecha de corte de la información.
- **Periodo de Estudio:** Periodo de 36 meses contados hacia atrás del inicio del periodo de actualización.
- **Periodo de Actualización:** Periodo comprendido entre el fin de periodo de estudio y doce (12) meses adicionales.

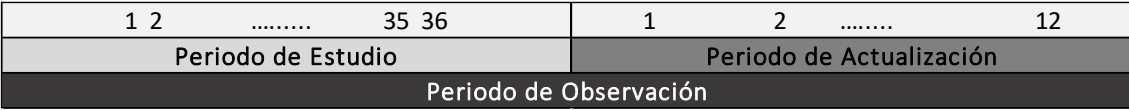

**j:=** Código CUPS o código propio de la actividad, intervención o procedimiento.

**t:=** mes del periodo de estudio

**t:=** 1,2,3,…..,36.

 $ipc_t$ := Variación mensual del IPC de salud asociado al mes t.

**k:=** mes del periodo de actualización

**k:=** 1,2,3,….,12

**:=** Variación mensual del IPC de salud asociado al mes k.

**:=** Servicio j conocida en el mes t del periodo de estudio.

**:=** Costo del Servicio j conocido en el mes t.

 $\mathbf{CAS}_{t}^{j}$ := Costo actualizado del Servicio j conocido en el mes t.

$$
CAS_t^j := CS_t^j * \prod_{l=t}^{36} (1 + ipc_l) * \prod_{k=1}^{12} (1 + ipc_k).
$$

**:=** Costo promedio del servicio j.

**W:=** Número total de servicio j conocidos en el periodo de estudio

 **:=** Tarifa pactada con el prestador a la fecha de prestación del servicio j y que fue conocido en el mes t.

• **Si** el resultado de  $\frac{\sum_{j}^{w} CAS_t^j}{W}$  $\frac{2\pi a}{W}$  >0 es mayor que cero, entonces el costo unitario promedio del servicio j es igual a:

$$
CPS^j = \frac{\sum_j^w cas_t^j}{W} > 0
$$

• **Si** el resultado de  $\frac{\sum_{j}^{w} CAS_t^j}{W}$  $\frac{1}{w} \leq 0$ , es menor o igual que cero, entonces el costo unitario promedio del servicio j será igual a:

$$
CPS^j:=TS_t^j
$$

La anterior metodología calcula el costo unitario promedio para cada servicio j, para su desarrollo la entidad debe contar con información individual de las prestaciones que fueron conocidas durante el periodo de estudio y que a la fecha fin del periodo de observación se encuentran totalmente pagadas, las cuales son actualizadas con base al IPC – índice de Precios al Consumidor en salud suministrado por el Departamento Administrativo Nacional de Estadística (DANE) y una vez actualizados se calcula el costo unitario promedio para cada servicio j.

## <span id="page-19-0"></span>**4.3.1.1.2 Calculo Reserva técnica de obligaciones conocidas no liquidadas de prestaciones**

El resultado del  $CPS<sup>j</sup>$  costo unitario promedio es aplicado a todos los servicios j cuya fecha de conocimiento es de los últimos doce meses anteriores a la fecha de corte de la información y de los cuales no se ha recibido factura. El valor de esta reserva será la sumatoria de dichas prestaciones actualizadas con el  $CPS<sup>j</sup>$  costo unitario promedio multiplicado por la cantidad de unidades autorizadas del servicio j

 **:=** Número total de servicio j cuya prestación fue realizada en los últimos 12 meses al corte de la información

$$
Reserva\,Prestaciones = \sum_{j}^{w} CPS^{j} * n^{j}
$$

#### <span id="page-19-1"></span>**4.3.1.2 Reserva de obligaciones conocidas no liquidades de medicamentos:**

La reserva técnica de obligaciones conocidas no liquidadas de medicamentos corresponde a las obligaciones adquiridas por las autorizaciones emitidas con fecha de conocimiento de los últimos doce meses anteriores a la fecha de corte y de los cuales no se ha recibido factura, donde su costo unitario corresponde a la tarifa pactada con la IPS o el profesional de la salud. Esta metodología es propia de la entidad y fue aprobada por la Supersalud

#### <span id="page-19-2"></span>**4.3.1.2.1 Metodología costo promedio unitario de Medicamentos**

**j:=** Código CUMS o código propio del medicamento

 $TM<sup>j</sup>$  Tarifa unitaria pactada con el prestador a la fecha de prestación del servicio j.

#### **Valor total Reserva técnica de obligaciones conocidas no liquidadas de prestaciones**

El resultado del  $TM^{j}$  costo unitario de medicamentos aplicado a todos los servicios j cuya fecha de autorización es de los últimos doce meses anteriores a la fecha de corte y de los cuales no se ha recibido factura.

El valor de esta reserva será la sumatoria de dichos medicamentos actualizadas con el  $TM^{j}$  tarifa unitaria pactada con el prestador.

 **:=** Número total de medicamentos j cuya prestación fue realizada en los últimos 12 meses al corte de la información

$$
Reserva Medicamento = \sum_{j}^{w} TM^{j} * n^{j}
$$

#### <span id="page-20-0"></span>**4.3.2 Reserva de obligaciones aún no conocidas**

El decreto 2702 de 2014, en su artículo 7 numeral 1.2. estipula que para este tipo de reserva se deben utilizar metodologías de triángulos que tengan en cuenta el desarrollo de las obligaciones. La Superintendencia Nacional de Salud propuso un método de triángulo en la Resolución 4175 de 2014, modificada por la Resolución 412 del 27 de marzo de 2015, para la constitución del valor de la reserva IBNR (Incurred But Not Reported - incurridos, pero no reportados) de las obligaciones aun no conocidas. La EAS – Entidad Adaptada a Salud aplica la metodología propuesta, que corresponde a las obligaciones pendientes aún no conocidas de:

- Servicios y medicamentos del PBS Plan de Beneficios de Salud con cargo a los recursos de la UPC – Unidad de Pago por Capitación.
- Las incapacidades de enfermedad general

## <span id="page-20-1"></span>**4.3.2.1 Metodología cálculo de la Reserva de IBNR**

Para el desarrollo de esta metodología se deberá contar con información histórica mensual de los últimos tres (3) años a partir del corte de la información de las obligaciones conocidas, reservadas y pagadas de prestaciones, medicamentos e incapacidades de enfermedad general. Con esta información se construyen dos matrices, cada matriz tendrá en su eje horizontal treinta seis (36) periodos y en su eje vertical treinta seis (36) periodos.

Las dimensiones de las matrices serán:

- **El mes de conocimiento o periodo de desarrollo (eje vertical):** Para las prestaciones y medicamentos es el momento en que fue conocida la obligación que puede ser en el mes que la entidad emite la autorización o el mes que el prestador del servicio radique la factura de cobro (en caso de no existir autorización); para el caso de las obligaciones por incapacidad de enfermedad general se conoce en el momento que se radique la incapacidad ante la EAS.
- **El mes de prestación (eje horizontal):** Para las prestaciones y medicamentos corresponde al periodo en el que la IPS o el profesional independiente prestó el

servicio o suministro el medicamento; para la obligación de incapacidad por enfermedad general será el periodo de inicio de la incapacidad.

La primera matriz incluye las obligaciones conocidas que se encuentran en reserva a la fecha de corte de la información y la segunda matriz contiene las obligaciones conocidas que fueron pagadas hasta la fecha de corte de la información.

#### **Matriz de desarrollo de obligaciones conocidas en reserva**

Esta matriz se forma con la reserva de obligaciones por prestaciones, medicamentos e incapacidades de enfermedad general pendientes y conocidas, que está compuesta por la reserva de obligaciones pendientes, conocidas y liquidadas y por la reserva de obligaciones pendientes, conocidas y no liquidadas y cuyo periodo de prestación corresponde a los últimos 36 meses a partir de la fecha de corte de la información.

| Periodo de Prestación (i) | Periodo de desarrollo o conocimiento (j) |           |  |               |  |           |           |  |
|---------------------------|------------------------------------------|-----------|--|---------------|--|-----------|-----------|--|
|                           |                                          |           |  | $n-i+1$       |  | $n-1$     |           |  |
|                           | $R_{1,1}$                                | $R_{1,2}$ |  | $R_{1,n-i+1}$ |  | $R_{1,1}$ | $R_{1,n}$ |  |
|                           | $R_{2,1}$                                | $R_{2,2}$ |  | $R_{2,n-i+1}$ |  | $R_{2,1}$ |           |  |
|                           |                                          |           |  |               |  |           |           |  |
|                           | $R_{i,1}$                                | $R_{i,2}$ |  | $R_{i,n-i+1}$ |  |           |           |  |
|                           |                                          |           |  |               |  |           |           |  |
|                           |                                          |           |  |               |  |           |           |  |
| n                         | $R_{n,1}$                                |           |  |               |  |           |           |  |

<span id="page-21-0"></span>*Tabla 3 Triángulo de Obligaciones Conocidas en Reserva*

Donde:

- **i:=** periodo de prestación.
- **j:=** periodo de conocimiento.
- R<sub>ij</sub>: valor de las obligaciones que se encuentran en reserva a la fecha de corte de la información, que fueron prestadas en el periodo i y que se conocieron en el periodo de desarrollo j.

#### **Matriz de desarrollo de obligaciones pagadas**

Esta matriz se forma con las incapacidades de enfermedad general, los servicios y medicamentos del Plan de Beneficios de Salud – PBS con cargo a la UPC, que se encuentran pagadas a la fecha de corte de la información y cuyo periodo de prestación corresponde a los últimos 36 meses a partir de la fecha de corte de la información

| Periodo de Prestación (i) | Periodo de desarrollo o conocimiento (j) |           |  |                     |  |                 |           |  |
|---------------------------|------------------------------------------|-----------|--|---------------------|--|-----------------|-----------|--|
|                           |                                          |           |  | $n-i+1$             |  | $n-1$           |           |  |
|                           | ${\bf P}_{1,1}$                          | $P_{1,2}$ |  | $P_{1,n-i+1}$       |  | $P_{1,1}$       | $P_{1,n}$ |  |
|                           | $P_{2,1}$                                | $P_{2,2}$ |  | ${\bf P}_{2,n-i+1}$ |  | ${\bf P}_{2,1}$ |           |  |
|                           |                                          |           |  |                     |  |                 |           |  |
|                           | $P_{i,1}$                                | $P_{i,2}$ |  | ${\bf P}_{i,n-i+1}$ |  |                 |           |  |
|                           |                                          |           |  |                     |  |                 |           |  |
|                           |                                          |           |  |                     |  |                 |           |  |
| $\mathbf n$               | $P_{n,1}$                                |           |  |                     |  |                 |           |  |

<span id="page-22-0"></span>*Tabla 4 Triángulo de Obligaciones Conocidas Pagadas*

Donde:

**i:=** periodo de prestación

**j:=** periodo de conocimiento

P<sub>ij</sub>: valor de las obligaciones pagadas, que fueron prestadas en el periodo i y que se conocieron en el periodo de desarrollo j

A partir de las dos matrices anteriores se construye el triángulo de obligaciones conocidas y el triángulo de obligaciones conocidas acumuladas.

#### **Triangulo de obligaciones conocidas**

Esta matriz deberá contener, para cada periodo de prestación el valor de las obligaciones conocidas, reservadas y pagadas, en cada uno de los periodos de desarrollo.

| Periodo de Prestación (i) | Periodo de desarrollo o conocimiento (j) |           |   |                               |  |           |             |  |
|---------------------------|------------------------------------------|-----------|---|-------------------------------|--|-----------|-------------|--|
|                           |                                          |           |   | $n-i+1$                       |  | $n-1$     | $\mathbf n$ |  |
|                           | $A_{1,1}$                                | $A_{1,2}$ | . | $\mathbf{A}_{1,n-i+1}$        |  | $A_{1,1}$ | $A_{1,n}$   |  |
|                           | $A_{2,1}$                                | $A_{2,2}$ | . | $A_{2,n-i+1}$                 |  | $A_{2,1}$ |             |  |
|                           |                                          |           |   |                               |  |           |             |  |
|                           | $A_{i,1}$                                | $A_{i,2}$ |   | $\mathbf{A}_{\text{i,n-i+1}}$ |  |           |             |  |
|                           |                                          |           | . |                               |  |           |             |  |
|                           |                                          |           |   |                               |  |           |             |  |
| $\mathbf n$               | $A_{n,1}$                                |           |   |                               |  |           |             |  |

<span id="page-22-1"></span>*Tabla 5 Triángulo de Obligaciones Conocidas*

Donde:

**i:=** periodo de prestación

**j:=** periodo de conocimiento

, **:=** valor de las obligaciones conocidas, reservadas y pagadas, prestadas en el periodo i y que se conocieron en el periodo de desarrollo j

 $A_{i,j} := R_{i,j} + P_{i,j}$ 

#### **Triangulo de obligaciones conocidas acumuladas**

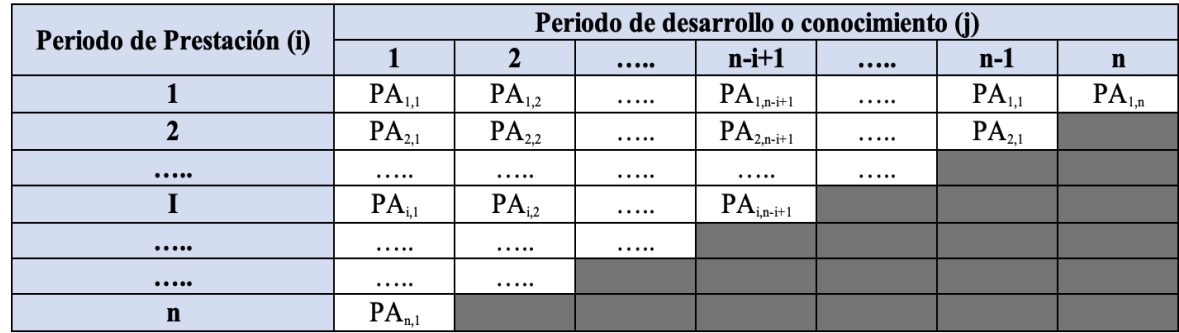

<span id="page-23-0"></span>*Tabla 6 Triángulo de obligaciones conocidas acumuladas*

Donde:

**i:=** periodo de prestación

**j:=** periodo de conocimiento

PA<sub>ij</sub>: = valor acumulado de las obligaciones conocidas, reservadas y pagadas, prestadas en el periodo i y que se conocieron hasta el periodo de desarrollo j.

#### $PA_{i,j} \coloneqq \sum_{t=j}^{j} A_{i,j}$ t=j

#### **Matriz de factores de desarrollo incremental**

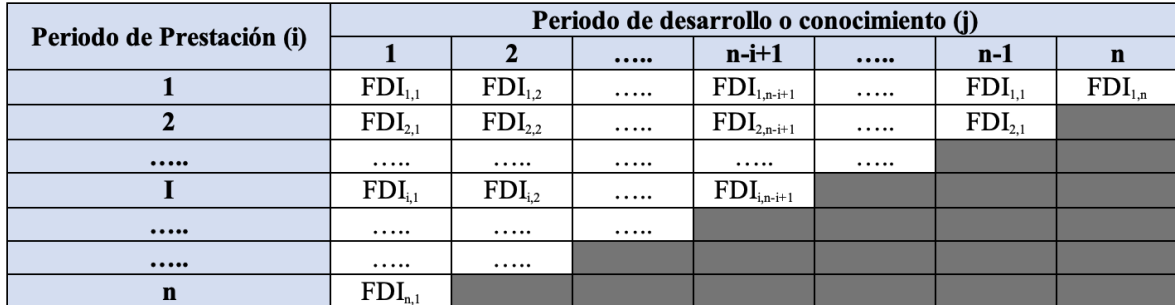

<span id="page-23-1"></span>*Tabla 7 Triángulo de factores de desarrollo Incremental*

Donde:

**i:=** periodo de prestación

**j:=** periodo de conocimiento

**FDI**<sub>ij</sub>: = Factor de desarrollo incremental de las obligaciones prestadas en el periodo *i* y que se han conocido hasta el periodo de desarrollo *j*

$$
FDI_{i,j} := \frac{PA_{i,j+1}}{PA_{i,j}} \qquad \forall 1 \leq i \leq n-1, \quad 1 \leq j \leq n-1
$$

## **Factores de desarrollo**

Como factores de desarrollo se toma el promedio simple de cada columna

<span id="page-24-0"></span>*Tabla 8 Factores de desarrollo*

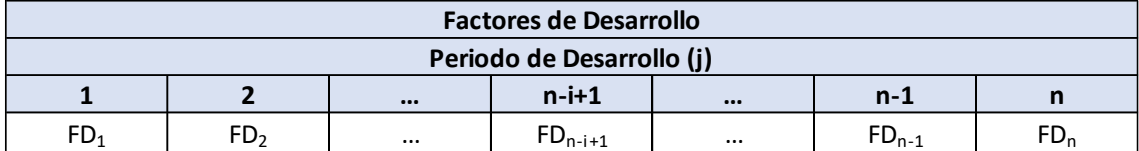

Donde:

 $FD_j$ : = factor de desarrollo de las obligaciones prestadas que se han conocido hasta el periodo de desarrollo *j*

$$
FD_j = \frac{\sum_{t=1}^{n-j+1} FD_{t,j}}{n-j+1} =
$$

- *n*:= número total de periodos
- *j*:= Periodo de desarrollo

#### <span id="page-24-1"></span>**Factores de desarrollo acumulados**

*Tabla 9 Factores de desarrollo acumulados*

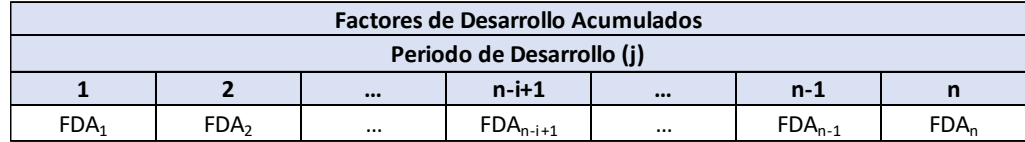

Donde:

*n*:= número total de periodos

*j*:= periodo de desarrollo

:= Factor de desarrollo acumulado hasta el periodo *j*

 $FDA_j = \prod_{t=1}^n FD_t$ 

## **Última Pérdida Esperada**

<span id="page-25-1"></span>*Tabla 10 Última pérdida esperada*

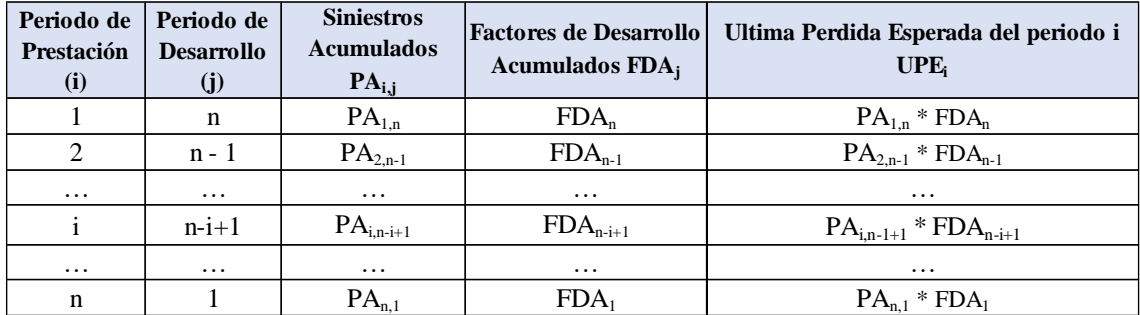

Donde:

:= Ultima pérdida esperada del periodo *i*

 $UPE_i := PA_{i,n-i+1} * FDA_{n-i+1}$ 

*n*:= número total de periodos

*i*:= periodo de prestación

#### **Valor de la Reserva IBNR**

IBNR:= Reserva para obligaciones prestadas no conocidas

IBNR:= $\sum_{t=1}^{n} (UPE_i - PA_{i,n-i+1})$ 

*n*:= número total de periodos

*i*:= periodo de prestación

## <span id="page-25-0"></span>**4.4 HERRAMIENTAS INFORMÁTICAS**

Para el desarrollo de la metodología anterior, es primordial el uso de herramientas adecuadas que permitan realizar verificar la calidad de las bases de datos que permitan la consistencia y trazabilidad de los datos, asegurando que los montos obtenidos de la reserva técnica sean exactos y reflejan la estimación de reserva técnica necesaria para hacer frente a las obligaciones futuras.

Existen muchas herramientas que se pueden utilizar para manejo de datos, y las que se escogieron para la implementación de la metodología son **Microsoft Access** y **Microsoft Excel** debido a su conveniencia, ya que los empleados del departamento médico de EPM tienen licencias y están autorizados y capacitados para usarlas, y además cumplen en gran medida las necesidades técnicas para lograr su implementación.

## <span id="page-26-0"></span>**4.4.1 SQL (Structured Query Language) o Lenguaje de Consulta Estructurada**

Es un lenguaje declarativo específico, pensado para crear, consultar y administrar información de un sistema relacional de bases de datos. Está diseñado con base en el álgebra y el cálculo relacional, y consiste en un lenguaje de definición de datos (DDL) y un lenguaje de manipulación de datos (DML).

El Lenguaje de Definición de Datos, o DDL (del inglés Data Definition Language), está orientado a la creación. modificación y eliminación de estructuras de almacenamiento, tales como tablas, columnas e índices.

El Lenguaje de Manipulación de Datos, o DML (del inglés Data Manipulation Language), está diseñado para realizar consultas sobre la información almacenada, utilizando el álgebra y el cálculo relacional como base. Es utilizado en Microsoft Access para el manejo de información.

#### <span id="page-26-1"></span>**4.4.2 Microsoft Access**

Es un administrador de bases de datos relacional que se ejecuta en un ordenador de escritorio. Es parte de la distribución ofimática Microsoft Office, y viene licenciado en conjunto con ella, o puede ser adquirido por separado. Solo disponible para plataformas Windows. Soporta la creación de reportes, consultas, estructuras de almacenamiento, procedimientos (o macros) en un lenguaje propio (Visual Basic for Applications) que conecta acciones y objetos, y en versiones recientes, la creación de aplicaciones para internet que se despliegan en Microsoft Sharepoint.

#### <span id="page-26-2"></span>**4.4.3 Microsoft Excel**

Es una herramienta de hojas de cálculo, que al igual que Microsoft Access, también hace parte de su distribución ofimática, pero que al contrario de Microsoft Access, está disponible en varias plataformas, como Mac, Android y iOS (con algunas restricciones en funcionalidad). Soporta también el uso de macros en VBA y se puede conectar a distintas fuentes de datos.

## <span id="page-26-3"></span>**5 IMPLEMENTACIÓN Y APLICACIÓN DEL PROCEDIMIENTO**

Dentro del proceso de análisis que se llevó a cabo para la implementación de la metodología de la reserva técnica, se identificaron procesos de validación que lleva a cabo la SNS sobre la información que le es reportada y cuyo fin es verificar que se cumple con la metodología aprobada y con un mínimo de calidad de datos que permita que los montos reportados sean fiables y se evite el riesgo de la estimación errónea.

Partiendo de dicho análisis se estableció un proceso que permite disminuir este riesgo y generar la reserva en un menor tiempo.

Access se utilizó en la implementación de la metodología para el manejo de datos, validación de datos, generación de consultas requeridas y Excel se usó para la generación de la metodología de reserva técnica de no conocidas (IBNR) y la visualización del resumen de resultados y de la suficiencia de la reserva.

#### **Proceso de estimación de la reserva**

- **1. Solicitud de reportes a la EAS de EPM:** Se identificaron los reportes con las variables necesarias que permiten calcular la reserva, información que corresponde a los últimos cuatro (4) años a partir de la fecha de corte del 31 de diciembre de 2021.
- **2. Validación de calidad de datos**: La validación de calidad de datos se realiza sobre los reportes suministrados por la entidad, si éstas validaciones no son superadas no se continúa con la siguiente etapa.
- **3. Cálculo de la reserva técnica:** Si las validaciones son superadas se ejecuta el cálculo de la reserva técnica.

La información requerida a la entidad fue de los últimos cuatro (4) años y teniendo en cuenta el proceso de cálculo, se establecieron los parámetros de rangos de información que se utilizan en las diferentes metodologías y que son la guía para la parametrización de las diferentes operaciones de bases de datos y posterior ejecución de la reserva técnica.

Como se indicó en el marco teórico, para el cálculo del costo promedio de prestaciones se evalúa los datos dentro del rango de observación de un periodo de cuatro (4) años, que a su vez se divide en un periodo de estudio y de actualización, mientras que para el cálculo del IBNR se trabaja con los datos para un rango de los últimos tres (3) años.

<span id="page-27-1"></span>A partir de lo anterior se construye una tabla a diligenciar por el usuario en el aplicativo de Microsoft Access, denominada parámetros, con los siguientes campos tipo fecha:

| PARÁMETROS FECHAS               |            |  |  |  |  |  |
|---------------------------------|------------|--|--|--|--|--|
| FPeriodoCorte                   | 31/12/2021 |  |  |  |  |  |
| FIniPeriodoEstudio              | 01/01/2018 |  |  |  |  |  |
| FFinPeriodoEstudio              | 31/12/2020 |  |  |  |  |  |
| <b>FIniPeriodoActualizacion</b> | 01/01/2021 |  |  |  |  |  |
| FFinPeriodoActualizacion        | 31/12/2021 |  |  |  |  |  |
| FIniMetodologiaTriangulo        | 01/01/2019 |  |  |  |  |  |
| FFinMetodologíaTriangulo        | 31/12/2021 |  |  |  |  |  |

*Tabla 11 Parámetros rangos fechas*

## <span id="page-27-0"></span>**5.1 INFORMACIÓN REQUERIDA DE LA EAS DE EPM**

Los reportes que se identificaron necesarios para el proceso del cálculo de la reserva técnica son cinco (5); dichos reportes fueron suministrados por la entidad EAS de EPM.

Los reportes y sus variables se detallan a continuación:

- Reporte de prestaciones y medicamentos.
- Reporte de tarifa de servicios en convenio.
- Reporte de incapacidad de enfermedad general.
- Reporte de variación mensual del IPC salud para el periodo de actualización.

• Reporte de variación mensual del IPC salud para el periodo de estudio.

## <span id="page-28-0"></span>**5.1.1 Reporte de prestaciones y medicamentos:**

Este reporte contiene todas las autorizaciones por concepto de servicios de prestaciones y medicamentos del plan de beneficios de salud con fecha de conocimiento entre el 01 de enero de 2018 al 31 de diciembre de 2021.

Este reporte es la base para todas las operaciones de base de datos, toda vez que contiene todas las prestaciones por prestaciones y medicamentos que se encuentran pagadas o están autorizadas y aún no han sido liquidadas, por tanto, este reporte contará con una serie de validaciones de calidad de dato.

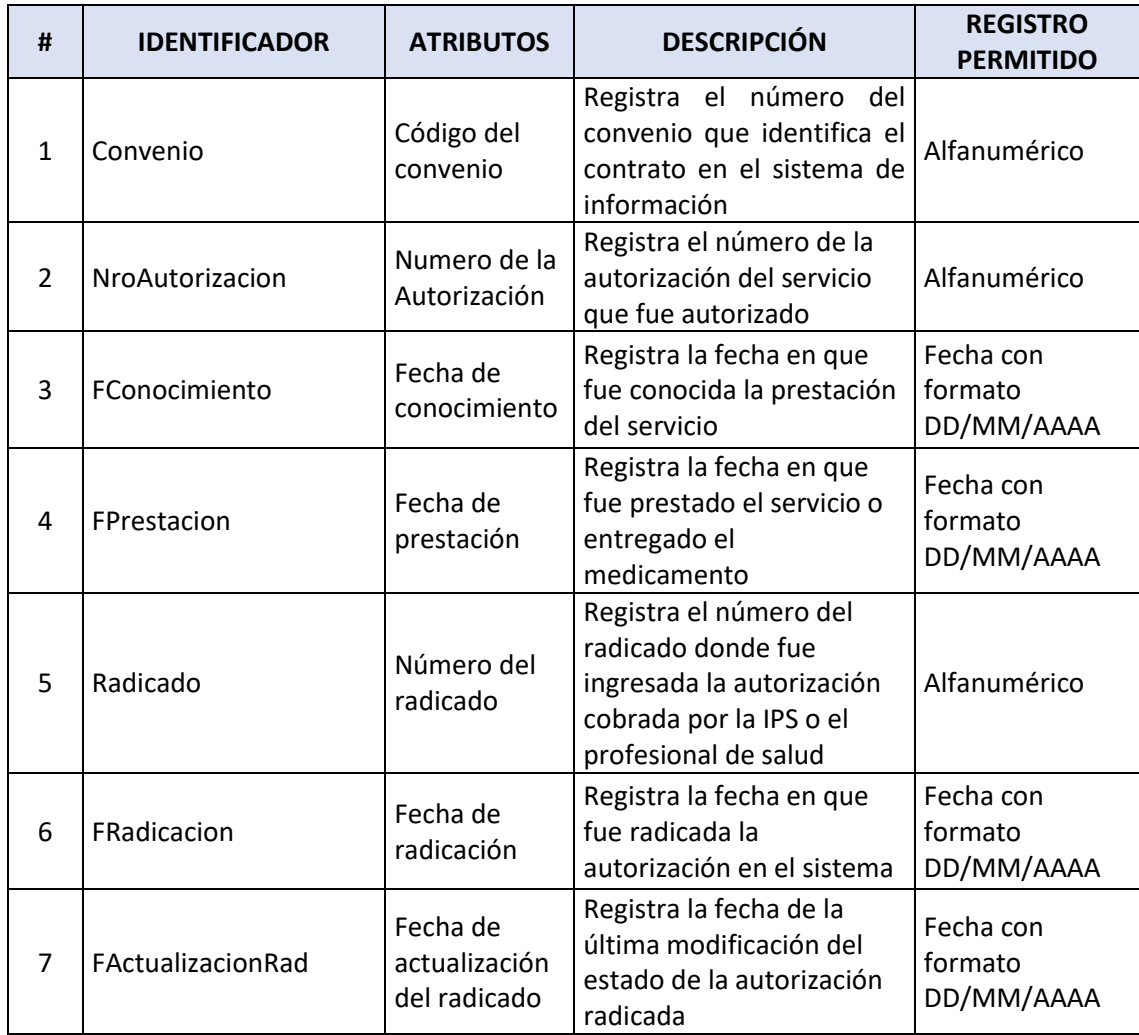

#### <span id="page-28-1"></span>*Tabla 12 Estructura reporte prestaciones y medicamentos*

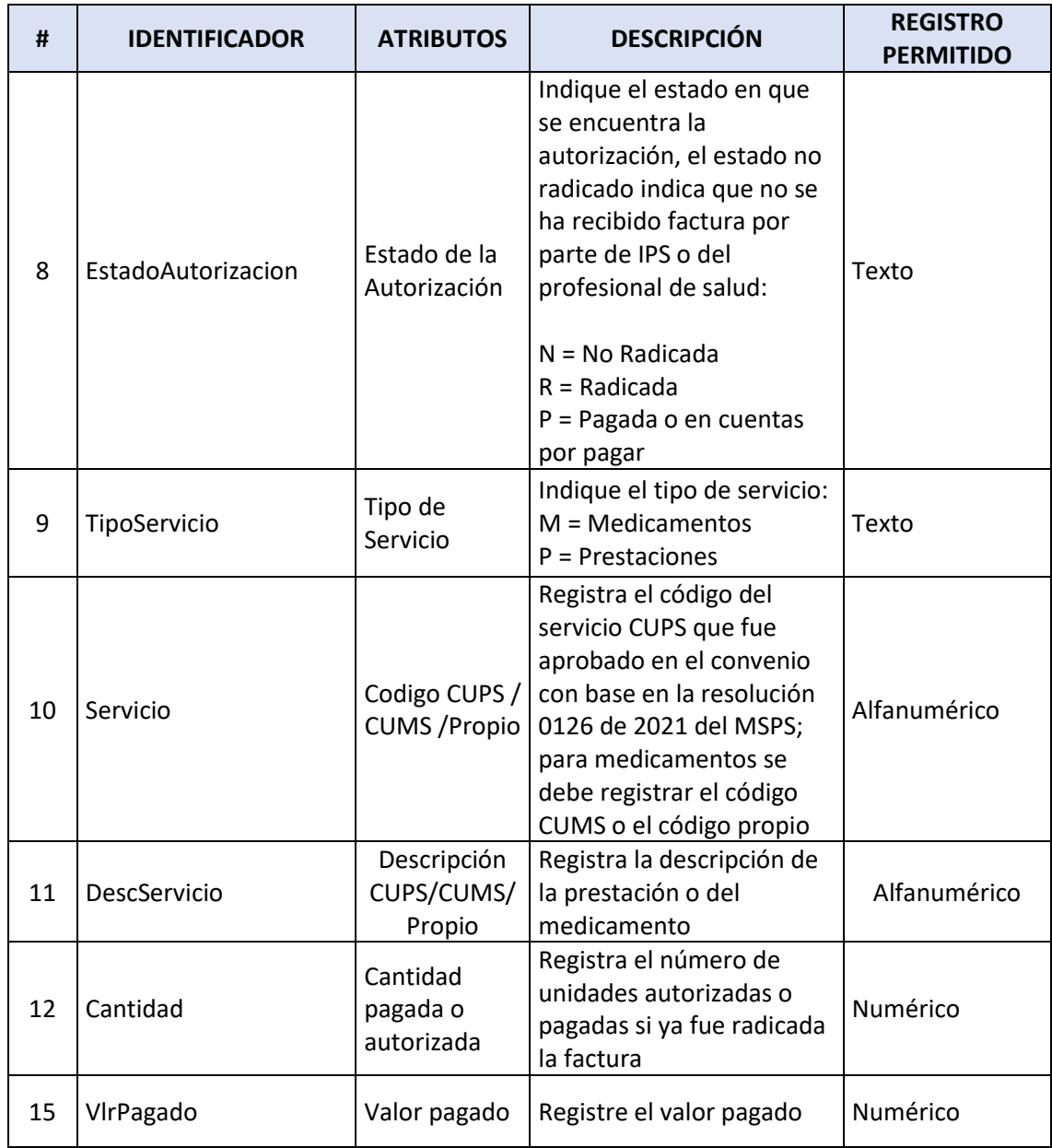

## <span id="page-29-0"></span>**5.1.2 Reporte de tarifa de servicios en convenio**

Este reporte contiene las tarifas de las prestaciones y medicamentos asociadas a cada uno de los convenios y/o contratos vigentes entre el 01 de enero de 2021 y el diciembre de 2021.

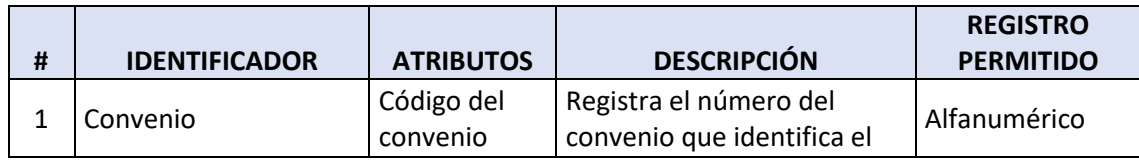

<span id="page-29-1"></span>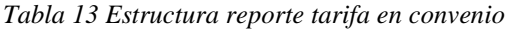

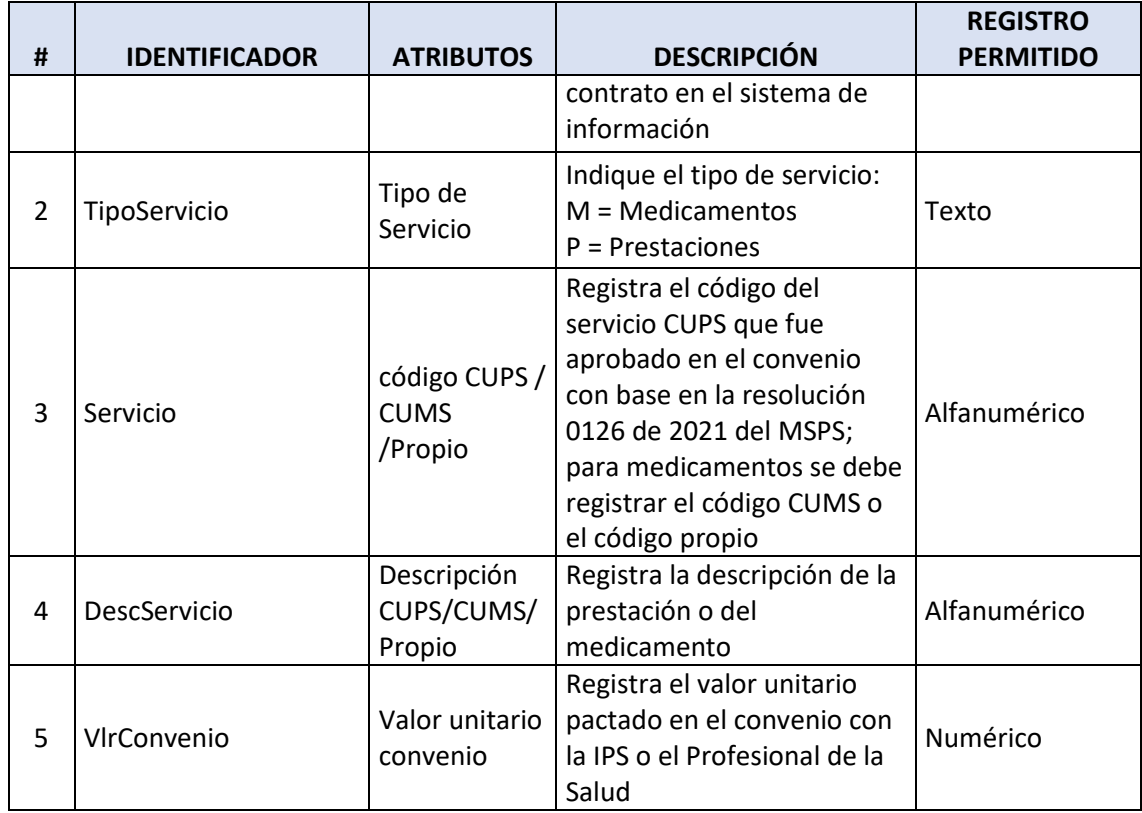

#### <span id="page-30-0"></span>**5.1.3 Reporte de incapacidades de enfermedad general:**

Este reporte contiene las incapacidades de enfermedad general de los últimos tres (3) años a partir de la fecha de corte, correspondiente a todas las incapacidades cuya fecha de inicio de incapacidad están entre el 01 de enero de 2019 y el 31 de diciembre de 2021. Este reporte contiene las incapacidades pagadas y en reserva.

| #              | <b>IDENTIFICADOR</b> | <b>ATRIBUTOS</b>                     | <b>DESCRIPCIÓN</b>                                                                                                    | <b>REGISTRO</b><br><b>PERMITIDO</b> |
|----------------|----------------------|--------------------------------------|----------------------------------------------------------------------------------------------------|-------------------------------------|
| 1              | NroIncap             | Número de<br>incapacidad             | Registra el número asignado a la<br>incapacidad                                                                                                  | Alfanumérico                        |
| $\overline{2}$ | EstadoIncap          | Estado de la<br>incapacidad          | Registra el estado en que se<br>encuentra la incapacidad a la<br>fecha de valoración:<br>R = Incapacidad en Reserva.<br>$P = Incapacidad pagada$ | Texto                               |
| 3              | Finicio              | Fecha inicio<br>de la<br>incapacidad | Registra la fecha de inicio de la<br>incapacidad emitida                                                                                         | Fecha con formato<br>DD/MM/AAAA     |
| 4              | Fradicación          | Fecha de<br>radicación               | Registra la fecha en que se radico<br>la incapacidad en la EAS                                                                                   | Fecha con formato<br>DD/MM/AAAA     |

<span id="page-30-1"></span>*Tabla 14 Estructura reporte incapacidades de enfermedad general*

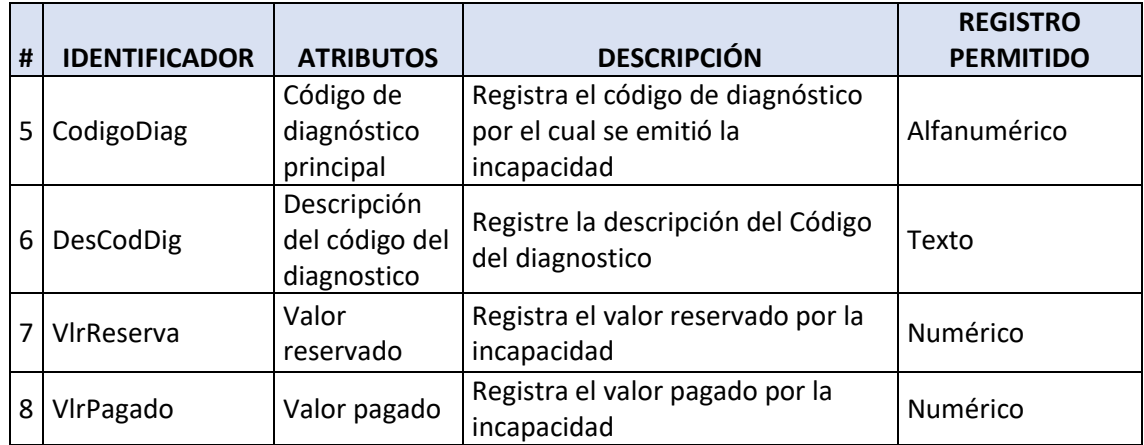

#### <span id="page-31-0"></span>**5.1.4 Reporte de variación mensual del IPC salud para el periodo de actualización**

Para el cálculo del CPS – Costo promedio del servicio en la metodología de la reserva técnica de obligaciones conocidas no liquidadas se requiere el valor de IPC – Índice de precios al consumidos en salud para el periodo de actualización.

Este reporte contiene la  $ipc_k := \text{Variación mensual del IPC de salud asociado al mes k}$ que se utiliza en la metodología mencionada.

| # | <b>IDENTIFICADOR</b>                    | <b>ATRIBUTOS</b>                                                          | <b>DESCRIPCIÓN</b>                                    | <b>REGISTRO</b><br><b>PERMITIDO</b> |
|---|-----------------------------------------|---------------------------------------------------------------------------|-------------------------------------------------------|-------------------------------------|
|   | FIniPeriodoActualización                | Fecha de inicio                                                           | Fecha de inicio del<br>periodo de estudio             | Fecha con formato<br>DD/MM/AAAA     |
|   | FFinPeriodoActualizacio<br>n            | Fecha de<br>finalización                                                  | Fecha de finalización<br>del periodo de estudio       | Fecha con formato<br>DD/MM/AAAA     |
| 3 | Productoria_Periodo<br>de actualización | Producto de la<br>variación<br>mensual del<br>periodo de<br>actualización | Corresponde al cálculo:<br>12<br>$(1+ipc_k)$<br>$k=1$ | Numérico                            |

<span id="page-31-2"></span>*Tabla 15 Estructura reporte de variación mensual del IPC Salud periodo k*

#### <span id="page-31-1"></span>**5.1.5 Reporte de variación mensual del IPC salud para el periodo de estudio.**

Para el cálculo del CPS – Costo promedio del servicio en la metodología de la reserva técnica de obligaciones conocidas no liquidadas se requiere el valor mensual de IPC – Índice de precios al consumidos en salud para cada mes dentro del periodo de estudio.

Este reporte contiene  $ipc_t$ : = Variación mensual del IPC de salud asociado al mes t del periodo de estudio.

| #              | <b>IDENTIFICADOR</b>               | <b>ATRIBUTOS</b>                                                    | <b>DESCRIPCION</b>                                                                                | <b>REGISTRO</b><br><b>PERMITIDO</b> |
|----------------|------------------------------------|---------------------------------------------------------------------|---------------------------------------------------------------------------------------------------|-------------------------------------|
| $\mathbf{1}$   | Periodo                            | Registra el<br>periodo                                              | Indica el periodo<br>dentro del periodo de<br>estudio                                             | Numérico                            |
| 2              | Fecha_Periodo                      | Ultimo día del<br>mes del<br>periodo                                | Registra la fecha del<br>último día del mes del<br>periodo                                        | Fecha con formato<br>DD/MM/AAAA     |
| 3              | Variacion                          | Variación<br>mensual del IPC<br>en salud                            | Registra la variación<br>mensual de la IPC que<br>es publicada por el<br><b>DANE</b> mensualmente | Numérico                            |
| $\vert$        | Mes                                | Mes                                                                 | Registra el número del<br>mes del año                                                             | Numérico                            |
| 5              | Año                                | Año                                                                 | Registra el año                                                                                   | Numérico                            |
|                | $6 $ IPC 1                         | $IPC + 1$                                                           | Registra la variación de<br>IPC del mes más 1<br>$(1+IPC)$                                        | Numérico                            |
| $\overline{3}$ | Productoria_IPC_Period<br>$\Omega$ | Producto de la<br>variación<br>mensual del<br>periodo de<br>estudio | Corresponde al cálculo:<br>36<br>$+ipcl$<br>l=t                                                   | Numérico                            |

<span id="page-32-1"></span>*Tabla 16 Estructura reporte de variación mensual del IPC Salud en periodo t*

## <span id="page-32-0"></span>**5.2 VALIDACION DE CALIDAD DE INFORMACIÓN**

Como se mencionó anteriormente, el proceso de validación permite que el monto de reserva técnica sea correcto.

Las validaciones sobre los reportes suministrados por la entidad se realizan mediante operaciones de bases de datos y en el caso que no cumpla con la validación se genera un reporte con los registros errados. Cada consulta realizada con instrucciones de SQL se encuentra en los anexos.

- **Registros Duplicados:** Los duplicados pueden generar montos incorrectos en el cálculo del CPS - Costo promedio del servicio y en el cálculo de la reserva IBNR que se ejecuta mediante la metodología del triángulo, para su validación a partir de la llave compuesta formada por las variables Nro.autorización y Servicio si identifican repetidos. Ver Anexo Nro. 1.
- **Tarifas cero en convenio:** El no tener tarifas de los convenios para el rango de tiempo del periodo de actualización puede generar la no constitución de reservas y por ende

un monto inferior al requerido. La consulta verifica que las prestaciones que se encuentran conocidas aún no liquidadas cuenten con tarifas en el convenio, dentro de la tabla de datos detalle convenios. Ver Anexo Nro 2.

- **Valor Pagado con valor cero:** Las prestaciones en estado pagada con valor cero, distorsionan el valor promedio a calcular en la reserva técnica de conocidas no liquidadas de prestaciones, originando un menor costo promedio a constituir, por tanto, la validación asegura que las prestaciones tenidas en cuenta para el cálculo del CPS – Costo promedio servicio tengan valor superior a cero. Ver Anexo Nro. 3
- **Cantidad menor o igual a cero:** El propósito de esta validación es identificar errores de bases de datos por cantidades en cero o negativas. Ver Anexo Nro. 4.

**Fecha Prestación mayor que Fecha Conocimiento:** El propósito es identificar errores de bases de datos que pueden generar montos incorrectos en el cálculo de la IBNR mediante metodología del triángulo, dado que los montos de los registros que cumplan con que la fecha de conocimiento es inferior a la fecha de prestación quedaran por fuera de los triángulos. Ver Anexo Nro. 5

• **Fecha inicio incapacidad mayor que la Fecha de radicación de la incapacidad:** El propósito es identificar errores de bases de datos que pueden generar montos incorrectos en el cálculo de la IBNR mediante metodología del triángulo, dado que los montos de los registros que cumplan con que la fecha de radicación de la incapacidad general es inferior a la fecha de inicio de la incapacidad quedaran por fuera de los triángulos dichos registros. Ver Anexo Nro. 6.

## <span id="page-33-0"></span>**5.3 PROCESO CALCULO METODOLOGÍA DE RESERVA TECNICA CONOCIDAS NO LIQUIDADAS**

#### <span id="page-33-1"></span>**5.3.1 Cálculo de Reserva de obligaciones conocidas no liquidadas de prestaciones**

Esta reserva corresponde a las obligaciones adquiridas de prestaciones autorizadas con fecha de conocimiento del 01 de enero de 2021 hasta el 31 de diciembre de 2021 y que a la fecha de corte de la información del 31 de diciembre de 2021 no se había recibido factura por parte de la IPS - Institución Prestadora de Salud o Profesional de la Salud, cuyo costo es estimado según la metodología autorizada por la SNS -Superintendencia Nacional de Salud

#### <span id="page-33-2"></span>**5.3.1.1 Calculo costo promedio prestaciones**

Para calcular el CPS<sup>j</sup>:= Costo promedio del servicio j, se requiere calcular previamente el costo actualizado del Servicio j que fue conocido en el periodo de estudio.

$$
CAS_t^j := CS_t^j * \prod_{l=t}^{36} (1 + ipc_l)^* \prod_{k=1}^{12} (1 + ipc_k).
$$

Los pasos para estimar el costo CPS – Costo promedio del servicio se calcula mediante operaciones de bases de datos a través de consultas.

Los pasos son los siguientes:

- **1. Consulta CS – Costo Servicio:** Se genera la consulta denominada: Reserva\_Datos\_CS que corresponde a todos los registros de servicios de prestaciones conocidos durante el periodo de estudio (01 enero de 2018 hasta el 31 de diciembre de 2020) y que al cierre del periodo de actualización (31 de diciembre de 2021) se encontraban totalmente pagadas. Se generaron 389.073 registros. Ver Anexo Nro 7.
- **2. Consulta CAS – Costo actualizado servicio:** Se genera la consulta denominada: Reserva\_Datos\_CAS que corresponde a todos los costos de los servicios de prestaciones actualizados con el IPC de salud según el mes de conocimiento de la prestación. La operación de bases de datos para generar la consulta requiere la consulta Reserva\_Datos\_CS, la tabla TIPC\_T y la tabla TIPC\_K.

Se generaron los 389073 registros de la consulta Reserva \_Datos\_CS actualizados con el IPC de salud hasta el periodo de actualización a partir del periodo de conocimiento en que fue conocida la prestación. Ver Anexo Nro 8.

**3. CPS – Costo promedio servicio:** Se genera la consulta denominada: Reserva Datos CPS, que corresponde al costo promedio para cada código de prestación, originando 2224 resgistros de prestaciones, calculadas mediante la siguiente operación. Ver Anexo Nro 9

$$
CPS^j = \frac{\sum_j^w CAS_t^j}{W}
$$

#### <span id="page-34-0"></span>**5.3.1.2 Cálculo de la Reserva de obligaciones conocidas no liquidadas de prestaciones**

Esta reserva corresponde a las obligaciones adquiridas de prestaciones que fueron autorizadas con fecha de conocimiento del 01 de enero de 2021 hasta el 31 de diciembre de 2021 y que a la fecha de corte de la información del 31 de diciembre de 2021 no se había recibido factura por parte de la IPS - Institución Prestadora de Salud o Profesional de la Salud, cuyo costo es estimado se genera aplicando la metodología estipulada en Resolución 4175 de 2014, modificada por la Resolución 412 del 27 de Marzo de 2015.

Del reporte de prestaciones y medicamentos se genera un reporte que cumple con los rangos de fecha anteriores, cuyo costo promedio será el calculado en el CPS – Costo promedio del servicio calculado en el apartado anterior o la tarifa del reporte de detalle de tarifas por convenio, con base en lo estipulado en la metodología. Ver anexo 10.

• **Si** el resultado de  $\frac{\sum_{j}^{w} CAS_t^j}{W}$  $\frac{2\pi a}{W}$  >0 es mayor que cero, entonces el costo unitario promedio del servicio j es igual a:

$$
CPS^j = \frac{\sum_j^w CAS^j_t}{W} > 0
$$

• **Si** el resultado de  $\frac{\sum_{j}^{w} CAS_t^j}{W}$  $\frac{\sinh t}{W} \leq 0$ , es menor o igual que cero, entonces el costo unitario promedio del servicio j será igual a:

$$
CPS^j:=TS_t^j
$$

En la figura 1, la reserva estimada por concepto de obligaciones conocidas no liquidadas de prestaciones para el corte de diciembre de 2021 generó un valor de 9.695.595.150 correspondiente a 43.203 registros y 96.692 prestaciones de salud.

Se evidencian los costos estimados de las obligaciones que fueron adquiridas en últimos doce (12) meses, observándose que los mayores montos se dan entre septiembre y diciembre, explicado porque las prestaciones son más recientes y los prestadores en general tienen un periodo de seis (6) meses para realizar el cobro a la EAS de EPM de los servicios prestados a los afiliados.

<span id="page-35-1"></span>

| <b>Reli</b> | <b>ResumenReservaConNoLigPrestaciones</b> | $\times$       |        |                                     |
|-------------|-------------------------------------------|----------------|--------|-------------------------------------|
|             | Mes Reserva<br>Δ                          | NroRegistros * |        | TotalCanti TotalReservaPrestaciones |
|             |                                           | 14             | 14     | 6.258.092                           |
|             |                                           | 26             | 51     | 10.383.834                          |
|             | 3                                         | 1.586          | 2.979  | 420.806.800                         |
|             | 4                                         | 1.302          | 2.204  | 309.259.355                         |
|             | 5                                         | 1.544          | 4.363  | 419.015.866                         |
|             | 6                                         | 1.727          | 13.720 | 816.746.995                         |
|             | 7                                         | 3.340          | 10.727 | 742.517.826                         |
|             | 8                                         | 3.645          | 10.088 | 825.935.816                         |
|             | 9                                         | 5.068          | 12.747 | 1.213.068.261                       |
|             | 10                                        | 5.627          | 9.468  | 1.153.210.017                       |
|             | 11                                        | 7.881          | 11.972 | 1.551.874.483                       |
|             | 12                                        | 11.443         | 18.359 | 2.226.517.807                       |
|             | Total<br>$\checkmark$                     | 43.203         | 96.692 | 9.695.595.150                       |

*Figura 1 Resultado reserva técnica prestaciones conocidas no liquidada*

#### <span id="page-35-0"></span>**5.3.2 Cálculo de Reserva de obligaciones conocidas no liquidadas de medicamentos.**

Esta reserva corresponde a las obligaciones adquiridas de medicamentos autorizadas con fecha de conocimiento del 01 de enero de 2021 hasta el 31 de diciembre de 2021 y que a la fecha de corte de la información del 31 de diciembre de 2021 no se había recibido factura por parte de la IPS - Institución Prestadora de Salud o Profesional de la Salud, cuyo costo es estimado es el valor contratado en el convenio y que corresponde a la metodología autorizada por la SNS -Superintendencia Nacional de Salud.

Utilizando el reporte prestaciones y medicamentos y el reporte de detalle de convenios se calcula el valor de la reserva, aplicando la metodología aprobada. Ver anexo 11

En la figura 2 la reserva estimada por concepto de obligaciones conocidas no liquidadas de medicamentos generó un valor de 2.201.988.748 correspondiente a 54.670 registros y 1.912.016 unidades de medicamentos autorizadas.

<span id="page-36-2"></span>Se evidencian que los costos estimados de las obligaciones que fueron adquiridos en últimos doce (12) meses y al igual que en el reporte de prestaciones los mayores montos se encuentran entre septiembre y diciembre.

| æ |                       | ${\bf ResumenReserva ConNoLlqMedicamentos} \quad \times$ |           |                                     |
|---|-----------------------|----------------------------------------------------------|-----------|-------------------------------------|
|   | MesReser <sup>+</sup> | NroRegist <sup>y</sup>                                   |           | TotalCanti TotalReservaMedicamentos |
|   | 2                     | 40                                                       | 1.517     | 3.546.881                           |
|   | 3                     | 222                                                      | 6.795     | 13.472.075                          |
|   | 4                     | 345                                                      | 11.373    | 20.149.894                          |
|   | 5                     | 1.412                                                    | 49.097    | 53.686.547                          |
|   | 6                     | 4.410                                                    | 156.700   | 147.756.126                         |
|   | 7                     | 4.763                                                    | 168.527   | 176.100.905                         |
|   | 8                     | 7.154                                                    | 255.964   | 278.714.270                         |
|   | 9                     | 7.623                                                    | 269.462   | 283.021.126                         |
|   | 10                    | 4.385                                                    | 153.164   | 178.747.514                         |
|   | 11                    | 8.534                                                    | 299.172   | 313.822.981                         |
|   | 12                    | 15.782                                                   | 540.245   | 632.970.430                         |
|   | Total<br>$\checkmark$ | 54.670                                                   | 1.912.016 | 2.101.988.748                       |

*Figura 2 Resultado reserva técnica medicamentos conocidas no liquidadas.*

#### <span id="page-36-0"></span>**5.3.3 Cálculo de Reserva de obligaciones conocidas no liquidadas de incapacidades**

El cálculo de la reserva de incapacidades de enfermedad general no liquidadas corresponde a la suma de las incapacidades en estado de "Reserva" suministrado por la EAS de EPM, el cálculo es generado por el aplicativo interno de la entidad que cuenta con todas las reglas normativas para su cálculo, siendo este reporte base para el cálculo de la reserva de no conocidos de incapacidades que se realiza mediante metodología del triángulo de incapacidades de enfermedad general. Ver Anexo 12

<span id="page-36-3"></span>En la figura 3 el resultado de la reserva de obligaciones conocidas no liquidadas de incapacidades arrojó un monto de 6.537.185.

| <b>ResumenReservaNoLigIncap</b> |   | - X 1                |  |
|---------------------------------|---|----------------------|--|
| <b>MesReserva</b>               | π | TotalVIrReservalncap |  |
|                                 |   | 6.537.185            |  |
| Total                           |   | 6.537.185            |  |

*Figura 3 Resultado reserva técnica inc. enfermedad general.*

## <span id="page-36-1"></span>**5.4 PROCESO DE CÁLCULO DE LA METODOLOGÍA DE RESERVA TÉCNICA NO CONOCIDAS**

La reserva técnica de medicamentos e incapacidades de enfermedad general no conocidas se realiza mediante metodologías del triángulo para determinar el valor de la reserva IBNR (Incurred But Not Reported – incurridos, pero no reportados). La EAS de EPM se acogió al método propuesto mediante la Resolución 4175 de 2014, modificada por la Resolución 412 del 27 de marzo de 2015.

Para su cálculo se utiliza Microsoft Access para generar los datos a cargar en Excel en una plantilla que está previamente parametrizada con los cálculos requeridos para generar el valor del IBNR según la normatividad.

Los datos suministrados son los necesarios para formar el triángulo de obligaciones conocidas, con los que se construye el triángulo de obligaciones conocidas acumuladas y a partir de este último, se generan los factores de desarrollo, los factores de desarrollo acumulados, la última pérdida esperada y finalmente el valor de la reserva del IBNR.

## <span id="page-37-0"></span>**5.4.1 Reserva técnica de Prestaciones y Medicamentos no conocidas:**

El reporte para construir el triángulo de obligaciones conocidas se compone de los datos que forman la matriz de obligaciones conocidas en reserva y la matriz de obligaciones pagadas, la suma de las dos matrices forma el triángulo de obligaciones conocidas.

Los datos obtenidos mediante una consulta de Microsoft Access y que posteriormente son cargados a la plantilla de Excel están formado por la siguiente información:

- **Matriz de obligaciones pagadas:** Prestaciones y medicamentos prestados en los últimos tres (3) años y que al cierre de 31 de diciembre de 2021 se encuentran totalmente pagadas.
- **Matriz de obligaciones en reserva:** Prestaciones en la reserva de obligaciones conocidas no liquidadas con el costo estimado calculado en el apartado anterior.
- **Matriz de obligaciones en reserva:** Medicamentos en la reserva de obligaciones conocidas no liquidadas con el costo estimado calculado en el apartado anterior.

Los campos del reporte generado son: TipoReporte, TipoServicio, FPrestacion, FConocimiento, VlrTotalPagado\_Reservado. Ver Anexo 13

En la figura 4 se observa que se tienen en cuenta los datos para las tres matrices anteriores.

<span id="page-38-0"></span>

| <b>ResumenDatosTrianguloPrestMed</b> |              |      |      |                                          |
|--------------------------------------|--------------|------|------|------------------------------------------|
| <b>TipoReporte</b>                   | TipoServic * |      |      | AnyoPrest AnyoCono TotalPagado Reservado |
| Prestaciones Medicamentos Pagados    | M            | 2019 | 2019 | 4.467.447.552                            |
| Prestaciones Medicamentos Pagados    | M            | 2019 | 2020 | 102.480                                  |
| Prestaciones Medicamentos Pagados    | M            | 2020 | 2020 | 5.163.132.849                            |
| Prestaciones Medicamentos Pagados    | M            | 2020 | 2021 | 9.323                                    |
| Prestaciones Medicamentos Pagados    | M            | 2021 | 2021 | 4.773.968.083                            |
| Prestaciones Medicamentos Pagados    | P            | 2019 | 2019 | 23.435.161.146                           |
| Prestaciones Medicamentos Pagados    | P            | 2019 | 2020 | 214.184.550                              |
| Prestaciones Medicamentos Pagados    | P            | 2019 | 2021 | 1.869.345                                |
| Prestaciones Medicamentos Pagados    | P            | 2020 | 2020 | 18.715.238.599                           |
| Prestaciones Medicamentos Pagados    | P            | 2020 | 2021 | 317.925.092                              |
| Prestaciones Medicamentos Pagados    | P            | 2021 | 2021 | 21.207.323.075                           |
| Reserva NoLiquidada Medicamentos     | M            | 2021 | 2021 | 2.101.988.748                            |
| Reserva NoLiquidada Prestaciones     | P            | 2020 | 2021 | 174.932                                  |
| Reserva NoLiquidada Prestaciones     | P            | 2021 | 2021 | 9.695.420.217                            |
| Totall                               |              |      |      | 90.093.945.992                           |

*Figura 4 Datos ejecución triángulo obligaciones conocidas*

#### **IBNR de Prestaciones y medicamentos**

A partir de los factores de desarrollo se genera el IBNR de prestaciones y medicamentos; los factores de desarrollo indican el tiempo que transcurre entre el conocimiento y la prestación del servicio, configurándose como aquellas obligaciones con las que ya se cuentan, pero aún no se conocen, la mayoría de estas obligaciones corresponden a atenciones por urgencias que son prestadas por la IPS – Institución Prestadora de servicios de salud a los usuarios de la EAS sin previa autorización. Por tanto, el valor de 573.009.089 es el estimado del valor que se tendrá que pagar que aún no se conoce.

Los resultados obtenidos en la plantilla de Excel se pueden observar en la tabla 17.

<span id="page-39-1"></span>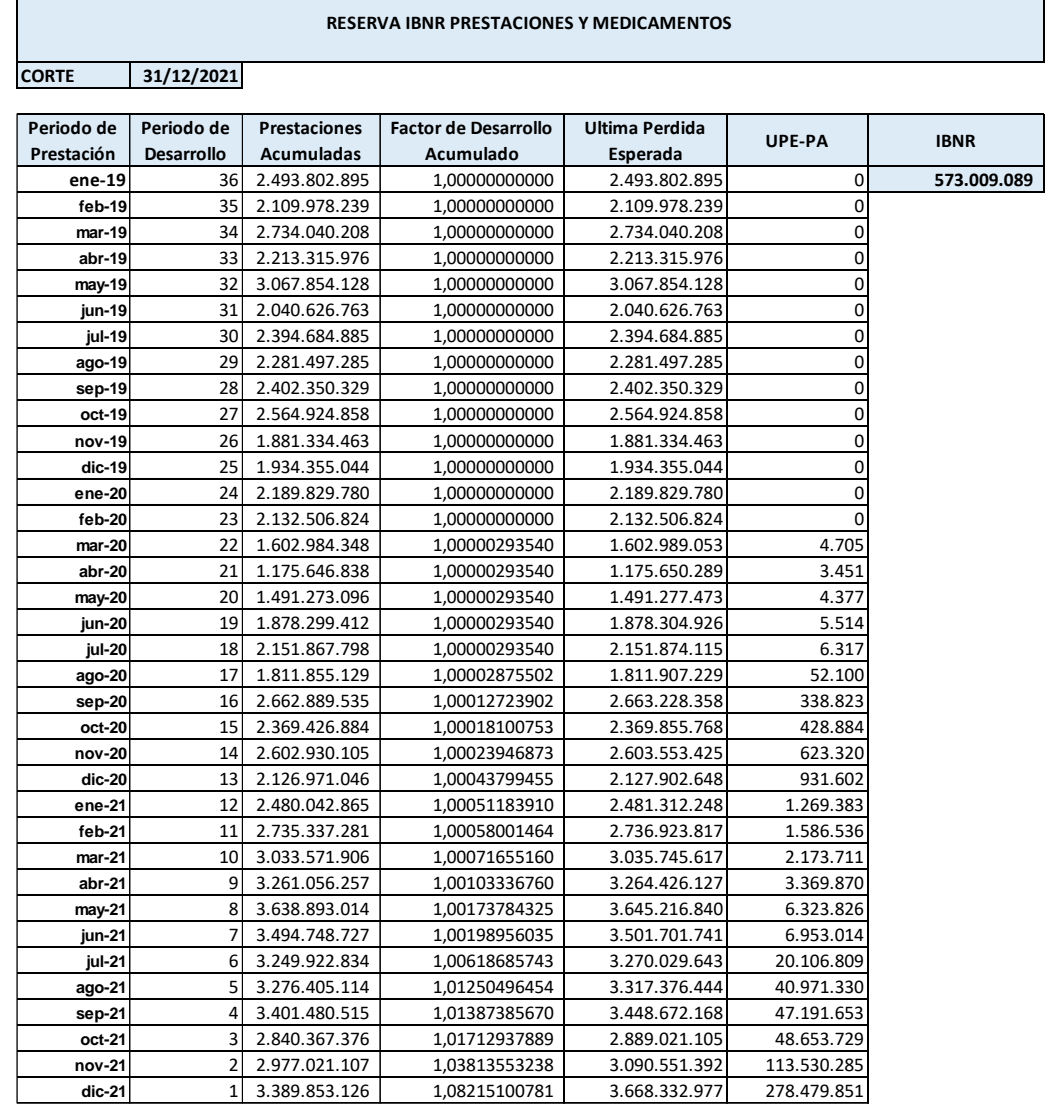

#### *Tabla 17 Resultado IBNR prestaciones y medicamentos.*

٦

#### <span id="page-39-0"></span>**5.4.2 Reserva técnica de incapacidades no conocidas**

El reporte para construir el triángulo de obligaciones conocidas de enfermedad general se compone de los datos que forman la matriz de obligaciones conocidas en reserva y la matriz de obligaciones pagadas, la suma de las dos matrices forma el triángulo de obligaciones conocidas.

Los datos son generados en Microsoft Access y posteriormente son cargados a la plantilla de Excel, es un reporte generado contiene los campos: EstadoIncap, FInIncapacidad, FRadIncapacidad, VlrTotalPagado y/o Reservado que se extrae del reporte de incapacidad de enfermedad general. Ver Anexo 14

Los resultados obtenidos en la plantilla de Excel se pueden observar en la tabla 18.

<span id="page-40-0"></span>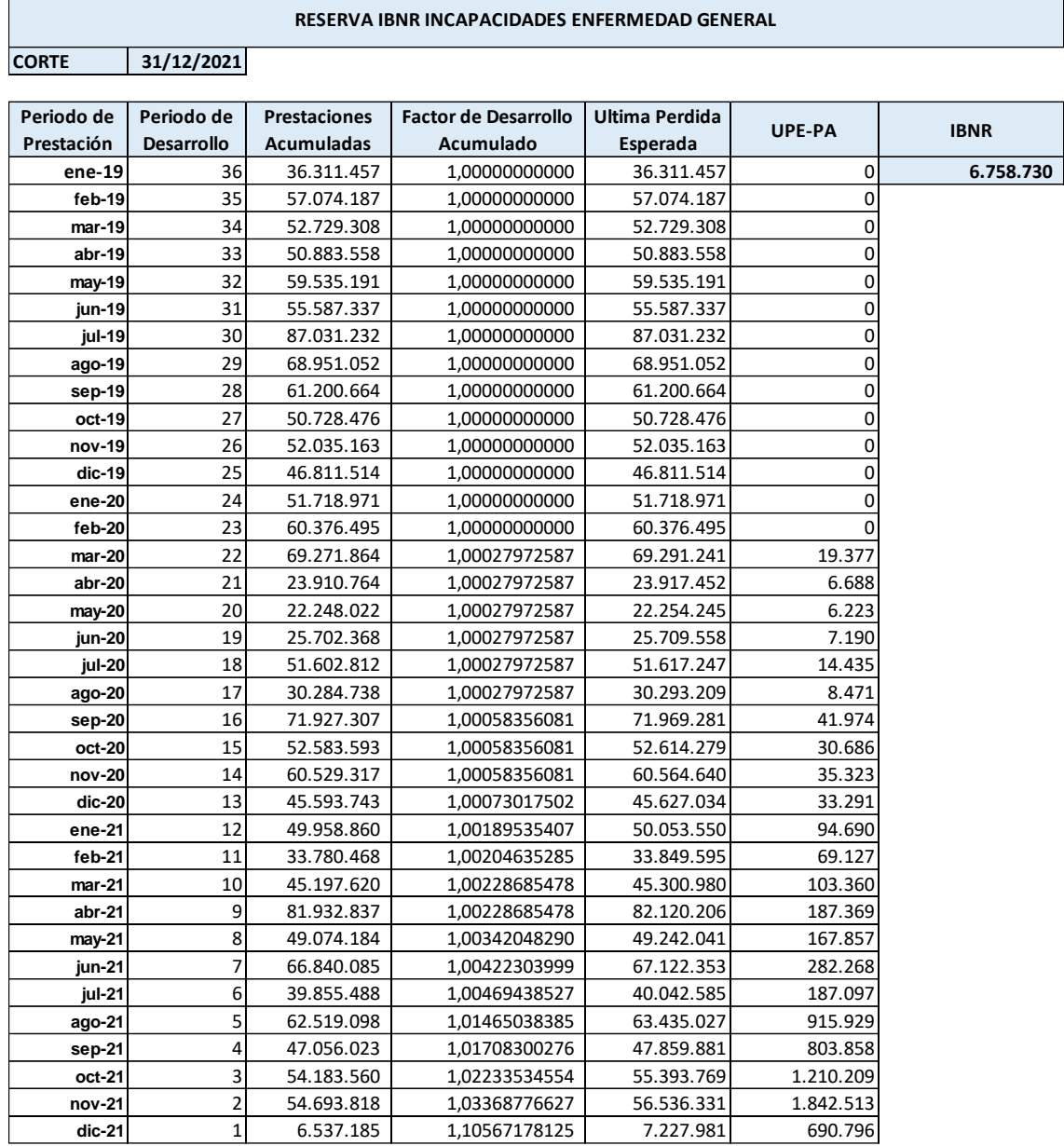

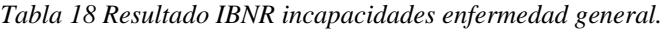

Las incapacidades de enfermedad general (baja laboral) son obligaciones que adquiere la entidad autorizada para operar el aseguramiento en salud con el empleador cuando un afiliado a la EAS de EPM se le emite una incapacidad; dichas obligaciones algunas veces son radicadas ante la EAS posteriormente al inicio de la incapacidad, lo que genera que ya se cuenta con una obligación, pero que aún no se conozca. El resultado del IBNR por incapacidades de enfermedad general es de 6.758.730:

## <span id="page-41-0"></span>**5.4.3 Evaluación de suficiencia de reserva técnica**

Para evaluar la suficiencia de la reserva técnica se evalúa:

- **Prestaciones y Medicamentos conocidas no liquidadas:** La EAS de EPM en el campo VlrPagado del reporte prestaciones y medicamentos registra el valor pagado que a la fecha conocían; con dicha información se hace un análisis de suficiencia identificando la diferencia entre el valor reservado y el valor pagado, comparando el valor reservado versus el valor ejecutado. Ver anexo 15
- **Prestaciones y medicamentos no conocidas – Reserva IBNR:** Del reporte prestaciones y medicamentos se extrae las prestaciones y medicamentos que fueron conocidos en el año 2022 y prestados en el año 2021, cuya fecha de contabilización y pago se dio en el año 2022; con esta información se evalúa los valores pagados y no conocidos versus los valores estimados por la reserva IBNR, comparando el valor reservado versus el valor ejecutado. Ver anexo 16

Lo anterior nos permite evaluar si la entidad esta sobre-reservando o sub-reservando, al realizar el análisis de los montos estimados versus los datos reales.

## <span id="page-41-1"></span>**6 RESULTADOS OBTENIDOS Y CONCLUSIONES**

Los siguientes resultados son los obtenidos con la implementación de la reserva técnica para la EAS de EPM. El proceso en la herramienta de Access se detalla en el Anexo 17 y las configuraciones en la herramienta Excel se detalla en el Anexo 18.

## <span id="page-41-2"></span>**6.1 RESULTADOS RESERVA TÉCNICA**

La tabla 19 resume los resultados obtenidos de la reserva técnica con los datos suministrados por la EAS de EPM para el corte de diciembre 31 de 2021. Se puede observar que el rubro de prestaciones representa un 82% del valor de la reserva de obligaciones conocidas no liquidadas y en obligaciones no conocidas el 99% corresponde a prestaciones y medicamentos.

<span id="page-42-0"></span>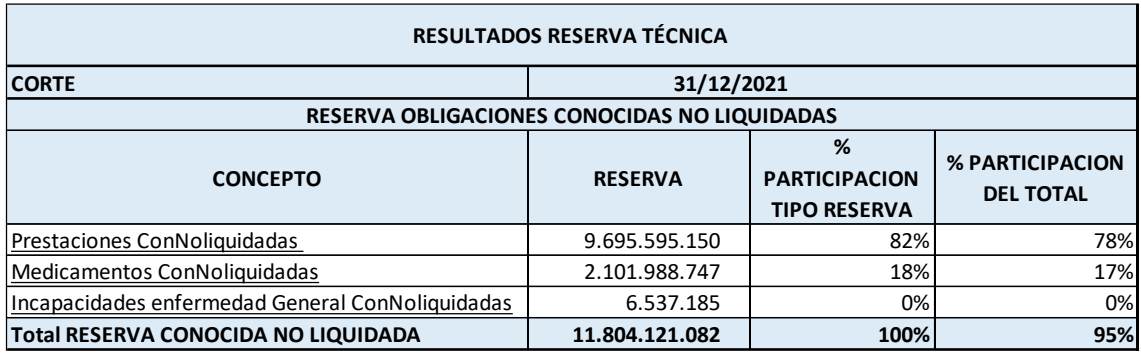

*Tabla 19 Resultado total reserva técnica al corte 31 de diciembre de 2021.*

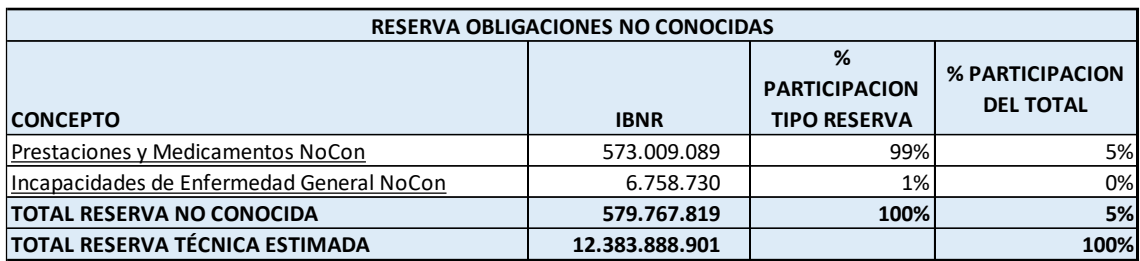

En la siguiente figura 5 se evidencia que el 95% de la reserva es de conocidas no liquidadas y el 5% de la reserva de la IBNR y del total de la reserva el 78% corresponde a concepto de prestaciones conocidas no liquidadas.

<span id="page-42-1"></span>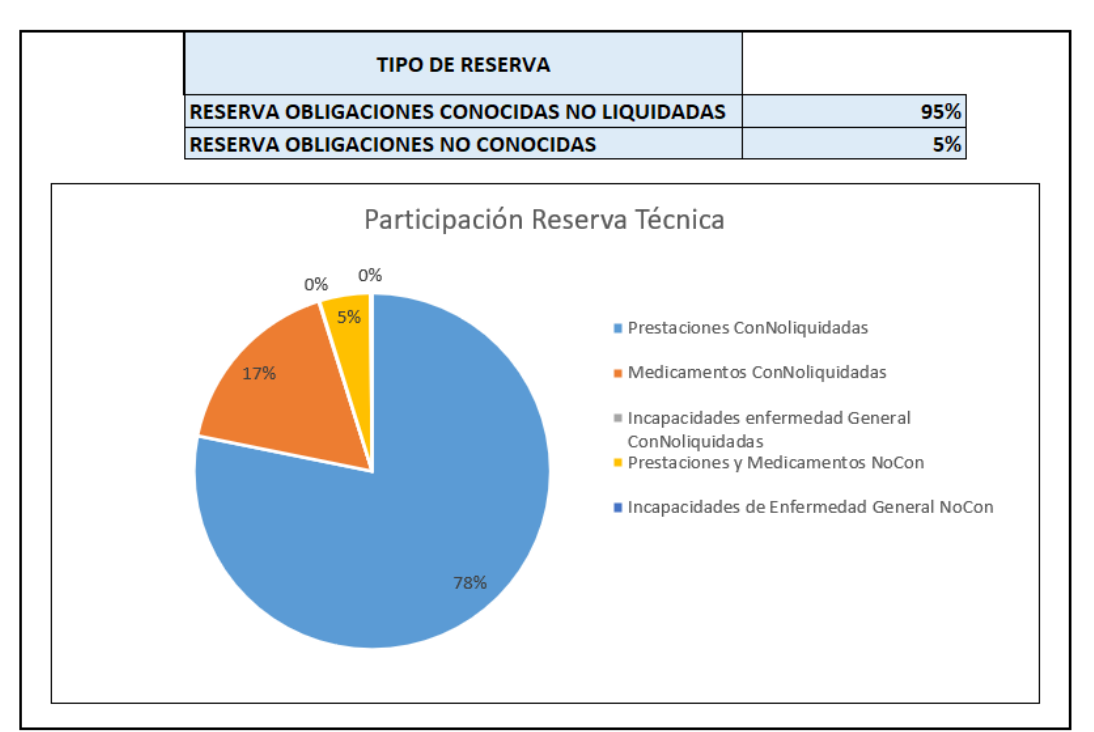

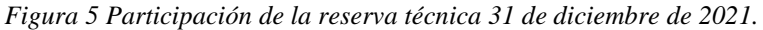

## <span id="page-43-0"></span>**6.2 SUFICIENCIA RESERVA TÉCNICA**

La tabla 20 evidencia que la reserva es suficiente, aunque la entidad esta sobre – reservando; en la reserva de obligaciones conocidas no liquidadas se observa una desviación con respecto al pago del +8% y por la reserva de IBNR en un +54%.

Para el rubro de obligaciones conocidas no liquidadas de medicamentos se observa una ejecución del 99,65% con una pequeña desviación no significativas, lo que confirma la fiabilidad de la metodología utilizada y aprobada por la SNS.

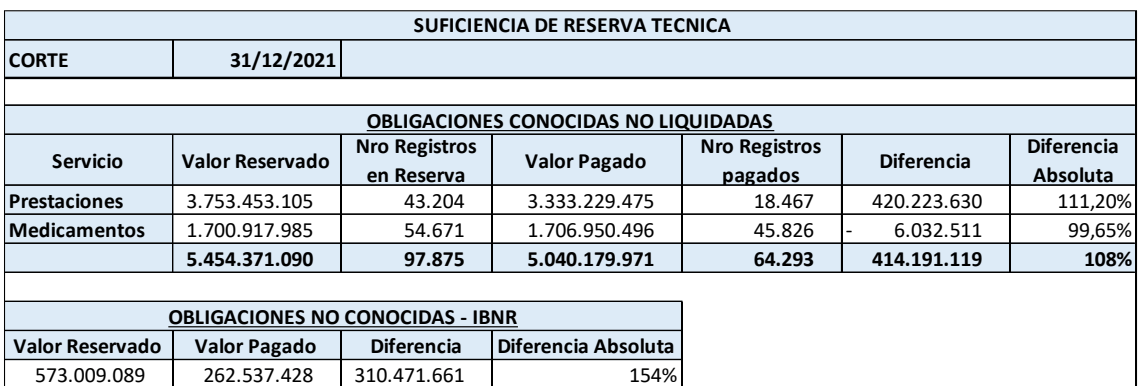

<span id="page-43-2"></span>*Tabla 20 Resultado suficiencia reserva técnica.*

<span id="page-43-3"></span>En la tabla 21 podemos observar las 10 prestaciones que más están sobre – reservadas.

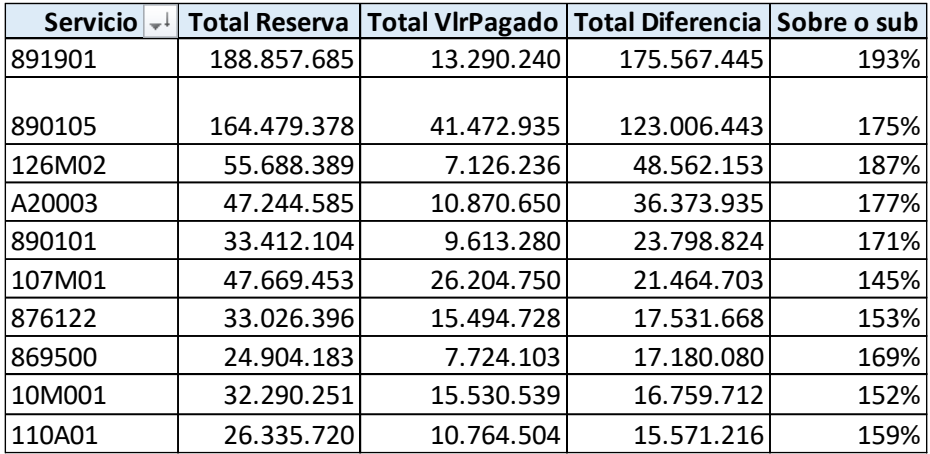

*Tabla 21 Sobre - reserva prestaciones*

#### <span id="page-43-1"></span>**6.3 CONCLUSIONES**

Las entidades autorizadas para operar el aseguramiento en salud en Colombia, en la cual tienen la obligatoriedad de estimar los valores de reservas técnicas mediante metodologías autorizadas por la SNS - Superintendencia Nacional de Salud, reservas que deben estar constituidas en inversiones, de tal forma que aseguren el pago de dichas obligaciones y no perjudicar la prestación del servicio en salud a sus afiliados.

Para su cumplimento se debe contar con un proceso correcto de cálculo, que va desde la calidad del dato hasta la formulación correcta de la metodología aprobada, permitiendo mitigar el riesgo de:

- Estimación de montos insuficientes de reservas, ocasionando el no pago oportuno a las IPS y profesionales de salud.
- Sanciones y/o requerimientos por parte de los entes de control por cálculo incorrecto de la reserva técnica.

Con base en lo anterior, el objetivo de este trabajo de análisis e implementación de la reserva técnica aprobada por la SNS – Superintendencia Nacional de Salud a la EAS – Entidad Adaptada de Salud de EPM - Empresas Públicas de Medellín E.S.P, en herramientas informáticas fue alcanzado, permitiendo la realización de validaciones de calidad de datos y del cálculo de la reserva técnica de forma más rápida y confiable.

Sobre la metodología empleada y los resultados para el corte del 31 de diciembre de 2021, podemos indicar lo siguiente:

## **Metodología de obligaciones conocidas no liquidadas:**

• En el caso de la **reserva técnica de obligaciones conocidas no liquidadas por concepto de prestaciones**, por ser contratos por eventos, no es posible determinar a priori de forma fiable el valor del siniestro a pagar, por esta razón la metodología aprobada por la Superintendencia Nacional de Salud fue la propuesta en la Resolución 4175 de 2014, modificada por la Resolución 412 del 27 de marzo de 2015, dado que esta metodología, mediante procedimientos estadísticos, estima un costo promedio del servicio y lo ajusta a la IPC de salud hasta la fecha de corte de la valoración de la reserva para incluir el impacto de la inflación en los costos de salud.

En el resultado obtenido, con los datos suministrados por la entidad, se evidenció una sobre-reserva de un +11% del ejecutado.

• En el caso de la **reserva técnica de obligaciones conocidas no liquidadas por concepto de medicamentos** la metodología aprobada por la SNS es diferente a la propuesta, dado que el costo estimado es el valor contratado con el proveedor de medicamentos, asumiendo que el valor que será cobrado por los medicamentos autorizados no cambiará con respecto al valor del contrato y/o convenio.

En el resultado obtenido, con los datos suministrados por la entidad, se evidenció una ejecución al 99,65%, mostrando una variación menor al 1%, la variación corresponde a casos en donde se agota el medicamento o al paciente le formulan un medicamento no genérico, pero se observa que con base en el resultado la metodología empleada cumple con el valor ejecutado.

#### **Metodología de obligaciones no conocidas – IBNR:**

• La metodología utilizada por la entidad es la propuesta por la SNS, a partir de la información acumulada de los últimos tres años a partir de la fecha de valoración de corte de la reserva; este proceso implica que los datos fuente cuenten con unos

requisitos mínimos de calidad de dato, herramientas que permitan el cálculo de forma rápida, gestión de la trazabilidad de las autorizaciones, dado que cualquier cambio se deriva en un cambio en el resultado de la reserva de IBNR.

En el resultado obtenido se observó una sobre–reserva de +54% con respecto a lo ejecutado, este resultado emite una alarma a la entidad para que realice un análisis de los datos, que permita identificar lo que ocasiona la desviación de la estimación con respecto al costo ejecutado.

Es importante indicar que la herramienta definida permite realizar un control mensual de las inconsistencias, generando reportes de validación para revisión de los datos, también permite un análisis de las desviaciones entre el estimado y/o ejecutado por cada servicio con el fin de observar que servicios se están sobre o sub reservando.

#### **Trabajo Futuro**

La reserva técnica es parte de las condiciones financieras de solvencia que deben cumplir las entidades autorizadas para operar el aseguramiento en salud, siendo esta una obligación que deberá estar soportada en una inversión en activos y que en el caso de que los ingresos por prima anual, cuotas moderadoras y copagos no sean suficientes, la entidad deberá realizar capitalización para cumplir con la inversión de reserva técnica y de patrimonio mínimo.

Teniendo en cuenta lo anterior, como trabajo futuro se podría implementar el análisis de solvencia financiera en la herramienta informática que permita evaluar la utilidad o perdida por afiliado y/o grupo de riesgo, teniendo en cuenta el valor recibido de prima anual y la siniestralidad estimada y/o ejecutada y que adicional sirva de base para establecer los presupuestos anuales de forma más detallada. Lo anterior, toda vez que con los datos de la reserva técnica es posible realizar segmentación de riesgos por servicios que permitan realizar mejor gestión del gasto.

Actualmente el proceso informático requiere dos aplicativos distintos, Microsoft Access y Excel, lo que podría originar problemas para el usuario final que lo ejecute sin un entrenamiento previo, por tanto, se podría tener como trabajo futuro la implementación de todo el proceso en Microsoft Access, utilizando un motor de gestión de datos mucho más robusto, como SQL Server u Oracle, ya que Access tiene actualmente una limitación de almacenamiento de 2 GB.

## <span id="page-46-0"></span>**7 BIBLIOGRAFÍA**

- DANE. (05 de 2022). *DANE* . Obtenido de https://www.dane.gov.co/index.php/estadisticas-por-tema/precios-ycostos/indice-de-precios-al-consumidor-ipc/
- EPM. (31 de 12 de 2020). *Informe de gestión 2020.* Obtenido de Empresas Públicas de Medellin: https://www.epm.com.co/site/Portals/2/Informe-de-gestion-2020.pdf
- EPM. (13 de 05 de 2021). *Estados financieros Entidad Adaptada a Salud 2020.* Obtenido de Empresas Públicas de Medellín: https://www.epm.com.co/site/Portals/0/documentos/Notas-a-los-estadosfinancieros-diciembre-2020-EAS.pdf?ver=2021-05-13-112407-470
- MSPS. (1993). *Ley 100 del 23 de diciembre de 1993 "Por la cual se crea el sistema de seguridad social integral y se dictan otras".* Obtenido de Diario Oficial No. 41.148, de 23 de diciembre de 1993.
- MSPS. (2007). *Resolución 255 del 6 de febrero de 2007 "Por la cual se adopta el Código Unico Nacional de Medicamentos, CUM".* Obtenido de Diario Oficial No. 46.541 de 13 de febrero de 2007.
- MSPS. (30 de 9 de 2014). *Cartilla movilidad.* Obtenido de Ministerio de Salud y Protección Social: https://www.minsalud.gov.co/sites/rid/Lists/BibliotecaDigital/RIDE/VP/DOA/A SL/cartilla\_\_%20movilidad.pdf
- MSPS. (2014). *Decreto 2702 de 23 de diciembre de 2014 "Por el cual se actualizan y unifican las condiciones financieras y de solvencia de las entidades autorizadas para operar el aseguramiento en salud y se dictan otras disposiciones".* Obtenido de Diario Oficial No. 49.374 de 23 de diciembre de 2014.
- MSPS. (13 de 2 de 2015). *Abecés - Boletines - Guías*. Obtenido de Ministerio de Salud y Protección Social: https://www.minsalud.gov.co/sites/rid/Lists/BibliotecaDigital/RIDE/VP/abchabilitacion-financiera.pdf
- MSPS. (2019). *Conceptos Juridico 201911601087791 del 20 de agosto de 2019.* Obtenido de Ministerio de Salud y Protección Social: https://www.minsalud.gov.co/Normatividad\_Nuevo/Concepto%20Jur%C3%AD dico%20201911601087791%20de%202019.pdf
- MSPS. (2020). *Resolución 2238 del 1 de diciembre de 2020 "Por la cual se actualiza la Clasificación Única de Procedimientos en Salud - CUPS".* Recuperado el 16 de 4 de 2022, de Diario Oficial No. 51.516 de 2 de diciembre de 2020.
- MSPS. (2021). *Estudio de suficiencia UPC 2021.* Obtenido de MInisterio de Salud y Protección Social: https://www.minsalud.gov.co/salud/POS/Paginas/unidad-depago-por-capitacion-upc.aspx

Restrepo, J., & Mejia, A. (2006). La unidad de pago. *Revista vía salud*, 14 - 20.

- SNS. (2008). *TÍTULO X GLOSARIO.* Obtenido de Superintendencia Nacional de Salud: https://docs.supersalud.gov.co/PortalWeb/ProteccionUsuario/OtrosDocumentos ProteccionUsuario/Glosario.pdf
- SNS. (2015). *Resolución 412 del 27 de marzo 2015 "Por la cual se modifica el Plan Único de Cuentas para las Entidades Promotoras de Salud y Entidades que Administran Planes Voluntarios de Salud y Servicios de Ambulancia por*   $Superintendencia$ https://www.supersalud.gov.co/es-co/normatividad/resoluciones

#### <span id="page-48-0"></span>**8 ANEXOS**

<span id="page-48-1"></span>*Anexo 1 Consulta validación duplicados*

```
-- Anexo: Consulta 1_Validacion_Duplicados
______________________________
-- Nombre Consulta:
.<br>...
     Validación de Duplicados
-- Propósito:
---Obtener los registros que están en el reporte de
---prestaciones y medicamentos, donde la combinación
- -[NroAutorizacion + Servicio] se presenta más de una vez.
----------
SELECT *
FROM tmpCarga_ReportePrestacionesMedicamentos
-WHERE EXISTS (
    SELECT<sub>1</sub>
    FROM tmpCarga_ReportePrestacionesMedicamentos As Tmp
    WHERE NroAutorizacion = tmpCarga_ReportePrestacionesMedicamentos.NroAutorizacion
    AND Servicio = tmpCarga_ReportePrestacionesMedicamentos.Servicio
    GROUP BY NroAutorizacion, Servicio
    HAVING Count (*) > 1
\overline{\phantom{a}}- 7
```
<span id="page-49-0"></span>*Anexo 2 Consulta validación tarifa sobre reporte detalle de convenio y reporte de prestaciones y medicamentos*

```
-- Anexo: Consulta 2 Validacion Tarifas.
   -<br>-------------------
                          -- Nombre Consulta:
         Validación de Tarifas
 i.
 -- Propósito:
\overline{-}Obtener los registros que están en el período de actualización y
 \overline{-}que no tienen tarifas en la tabla de convenios.
SELECT DISTINCT
     RPM.Convenio,
     RPM.Servicio,
     RPM.DescServicio,
     RPM.TipoServicio,
     DC.VlrConvenio
FROM
     Reporte Prestaciones Medicamentos AS RPM
     LEFT JOIN Detalle Convenios AS DC
     ON RPM. Servicio = DC. Servicio
     AND RPM. Convenio = DC. Convenio
WHERE
     (DC.VlrConvenio \leq 0 OR DC.VlrConvenio IS NULL)
AND RPM. FCONOCIMIENTO >= 0 OK DC. VILCONVENIO IS NOTED.<br>AND RPM. FCONOCIMIENTO >= ( Select Top 1 FIniPeriodoActualizacion From Parametros )<br>AND RPM. FCONOCIMIENTO <= ( Select Top 1 FFinPeriodoActualizacion From Parametro
\existsAND (
              RPM.EstadoAutorization = "P"\overline{\mathcal{L}}AND RPM. FActualizacion Rad > ( Select Top 1 FFin Periodo Actualizacion From Parametros )
     \lambdaOR RPM. EstadoAutorizacion <> "P"
-)
 \cdot
```
<span id="page-50-0"></span>*Anexo 3 Consulta validación valor pagado cero sobre reporte de prestaciones y medicamentos.*

```
-- Anexo: Consulta 3 Validacion Valor Pagado
-- Nombre Consulta:
-- Validación del Valor Pagado
-- Propósito:
-- Obtener las prestaciones que están en el reporte de
   prestaciones y medicamentos que se encuentren pagados con valor<br>inválido <= 0.
------ =======
                             SELECT *
FROM Reporte Prestaciones Medicamentos
WHERE
   FConocimiento >= ( Select Top 1 FIniPeriodoEstudio From Parametros )
AND FConocimiento <= ( Select Top 1 FFinPeriodoEstudio From Parametros )<br>AND FActualizacionRad >= ( Select Top 1 FFinPeriodoEstudio From Parametros )
AND FActualizacionRad \leq ( Select Top 1 FFinPeriodoActualizacion From Parametros )
AND TipoServicio = "P"AND EstadoAutorizacion = "P"
AND VlrPagado \leq 0÷
```
<span id="page-51-0"></span>*Anexo 4 Consulta validación cantidades inválidas sobre reporte de prestaciones y medicamentos.*

```
-- Anexo: Consulta 4 Validacion Cantidad
-- Nombre Consulta:
-- Validación del Cantidades
-- Propósito:
-- Obtener los registros que están en el reporte de<br>-- prestaciones y medicamentos que se encuentren con cantidades<br>-- inválidas <= 0.
SELECT *
FROM Reporte_Prestaciones_Medicamentos
```
**WHERE** Cantidad <= 0

 $\mathcal{L}$ 

<span id="page-52-0"></span>*Anexo 5 Consulta validación fechas inválidas reporte sobre reporte de prestaciones y medicamentos*

```
-- Anexo: Consulta 5 Validacion FPrestacion vs FConocimiento
-- Nombre Consulta:
---Validación entre las fechas de prestacion y la de conocimiento.
-- Propósito:
  Obtener los registros que están en el reporte de
---prestaciones y medicamentos donde la fecha de conocimiento sea<br>anterior a la fecha de prestación.
------SELECT *
FROM Reporte Prestaciones Medicamentos
WHERE FConocimiento < FPrestacion
```
 $\mathcal{L}$ 

<span id="page-53-0"></span>*Anexo 6 Consulta validación de fechas inválidas sobre reporte de incapacidades de enfermedad general*

```
- Anexo: Consulta 6 Validacion FInicial vs FRadicacion
 \overline{\phantom{a}}-- Nombre Consulta:
\overline{\phantom{a}}Validación entre las fechas de inicio y la de radicación de las
L.
                incapacidades
-- Propósito:
L_
           Comparent del reporte de incapacidades, o bajas,<br>y Enfermedad General, donde la año-mes de inicio de la baja sea<br>posterior a la año-mes de radicación.
\overline{\phantom{a}}\overline{\phantom{a}}-- ===
                                                           ining<br>Samarang Kaléndher Kaléndher Kaléndher Kaléndher Kaléndher Kaléndher Kaléndher Kaléndher Kaléndher Kaléndher K<br>Kaléndher Kaléndher Kaléndher Kaléndher Kaléndher Kaléndher Kaléndher Kaléndher Kaléndher Kaléndher Kalén
                                                                                                                   ---------------------
SELECT *<br>FROM Incapacidades_Enf_General<br>WHERE dateserial(year(Finicio),month(finicio)+1,0)>dateserial(year(Fradicacion),month(fradicacion)+1,0)<br>;
```
<span id="page-54-0"></span>*Anexo 7 Consulta reserva datos CS - Costo servicio.*

```
-- Anexo: Consulta 7 Reserva Datos CS
-- Nombre Consulta:
-Consulta servicios por prestaciones conocidos y pagados
-- Propósito:
-- Obtener los registros del reporte de prestaciones conocidas en<br>-- el periodo de estudio y que fueron pagadas.
______________
SELECT FConocimiento,
   Month (FConocimiento) AS MES,
    Year (FConocimiento) AS ANYO,
   FActualizacionRad,
   Servicio,
   VlrPagado,
   Cantidad
FROM Reporte Prestaciones Medicamentos
WHERE
   FConocimiento >= ( Select Top 1 FIniPeriodoEstudio From Parametros )
AND FConocimiento <= ( Select Top 1 FFinPeriodoEstudio From Parametros )<br>AND FActualizacionRad >= ( Select Top 1 FIniPeriodoEstudio From Parametros )
AND FActualizacionRad \leq ( Select Top 1 FFinPeriodoActualizacion From Parametros )
AND TipoServicio = "P"
AND EstadoAutorizacion = "P"÷
```
<span id="page-55-0"></span>*Anexo 8 Consulta reserva datos CAS - Costo actualizado servicio.*

```
____________________________
 -- Anexo: Consulta 8_Reserva_Datos_CAS
--- Nombre Consulta:
\overline{\phantom{a}}Costo actualizado de servicios conocidos en el periodo estudio
-- Propósito:
      Obtener los registros de los servicios conocidos durante el
--periodo de estudio, calculando el CAS.
|--
|<br>|-- <del>|</del>
                                                                         ________
SELECT |
    RDCS.*IPC.PRODUCTORIA_IPC_PERIODO,<br>IPK.PRODUCTORIA_PERIODO_ACTUALIZACION,<br>(RDCS.V1rPagado * IPC.PRODUCTORIA_IPC_PERIODO * IPK.PRODUCTORIA_PERIODO_ACTUALIZACION) AS CAS
FROM
    TIPC_K IPK,
    7 Reserva Datos CS RDCS INNER JOIN TIPC T IPC<br>ON (RDCS.ANYO = IPC.ANYO) AND (RDCS.MES = IPC.MES)
```
<span id="page-56-0"></span>*Anexo 9 Consulta reserva datos CPS - Costo promedio servicio.*

```
-- Anexo: Consulta 9_Reserva_Datos_CPS
-- Nombre Consulta:
---Costo Promedio Servicio en el periodo estudio
-- Propósito:
-Obtener los registros de los servicios conocidos durante el
    Obtener los registros de los servicios conocidos durante el<br>periodo de estudio, utilizando la metodología de la Resolución<br>4175 de 2014, modificada por la Resolución 412 del 27 de marzo
----4175 de 2014, modificada por la Resolución 412 del 27 de marzo
   de 2015.---SELECT
   Servicio,
   Sum (CAS) AS SumaDeCAS,
   Sum (Cantidad) AS SumaDeCantidad,
   Avg (CAS/Cantidad) AS Promedio
FROM 8_Reserva_Datos_CAS
GROUP BY Servicio
\mathcal{V}^{\pm}
```
<span id="page-57-0"></span>*Anexo 10 Consulta Reserva obligaciones conocidas no liquidadas de prestaciones.*

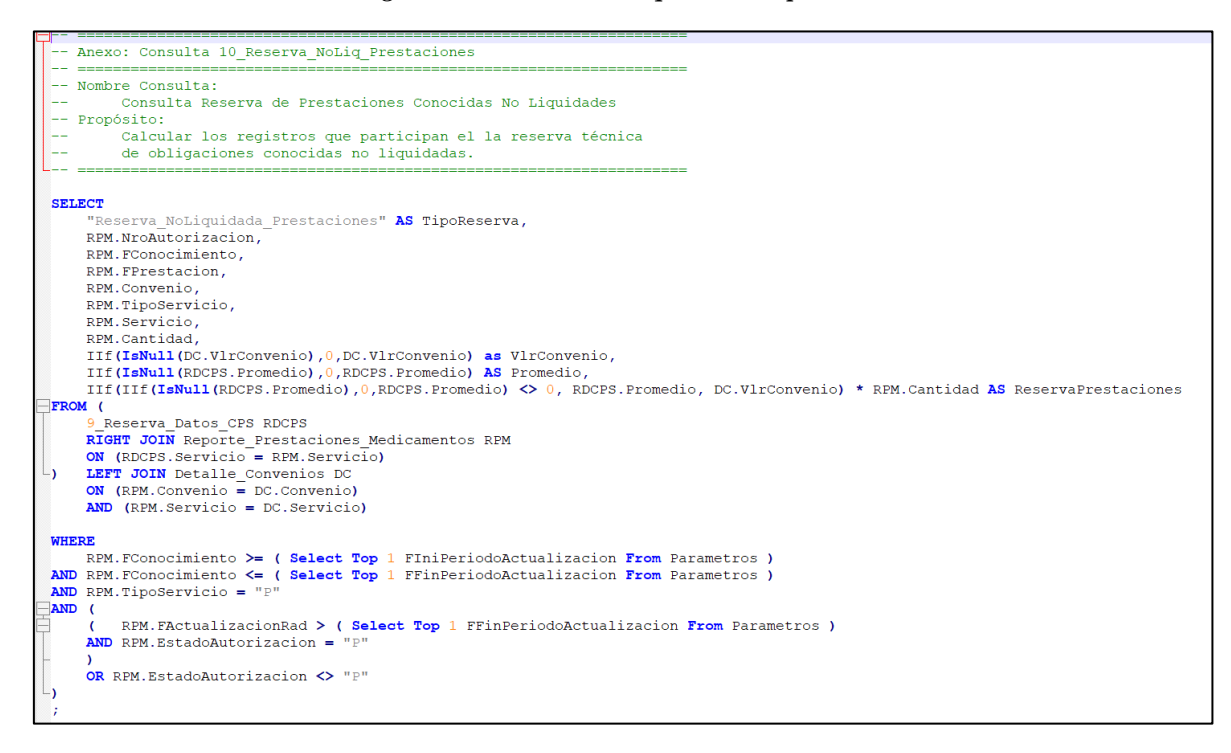

<span id="page-58-0"></span>*Anexo 11 Consulta Reserva obligaciones conocidas no liquidadas de medicamentos.*

```
-- Anexo: Consulta 11_Reserva_NoLiq_Medicamentos
-- ==-- Nombre Consulta:
L.,
        Consulta Reserva de Medicamentos No Liquidades
-- Propósito:
LL.
        Calcular los registros que participan en la reserva técnica
       de medicamentos conocidos no liquidados.
--
 -- ==
SELECT
     "Reserva_NoLiquidada_Medicamentos" AS TipoReserva,
    RPM.NroAutorizacion,
    RPM.FConocimiento,
    RPM. FPrestacion,
    RPM.Convenio
    RPM.TipoServicio,
    RPM. Servicio,
    RPM.Cantidad,
    IIf (IsNull (DC.VlrConvenio), 0, DC.VlrConvenio) AS VlrConvenio,
     (IIf(IsNull(DC.VlrConvenio), 0, DC.VlrConvenio) * RPM.Cantidad) AS ReservaMedicamentos
FROM
    Reporte Prestaciones Medicamentos RPM
    LEFT JOIN Detalle_Convenios DC
    ON (RPM.Convenio = DC.Convenio)
    AND (RPM. Servicio = DC. Servicio)
WHERE
    RPM. FConocimiento >= ( Select Top 1 FIniPeriodoActualizacion From Parametros )
AND RPM. FConocimiento <= ( Select Top 1 FFinPeriodoActualizacion From Parametros )
AND RPM. TipoServicio = M''\overline{\mathsf{S}} and (
    \overline{\mathcal{L}}RPM. FActualizacion Rad > ( Select Top 1 FFin Periodo Actualizacion From Parametros )
    AND RPM. EstadoAutorizacion = "P"\lambdaOR RPM. EstadoAutorizacion \langle \rangle "P"
- )
\boldsymbol{i}
```
<span id="page-59-0"></span>*Anexo 12 Consulta reserva obligaciones conocidas no liquidadas incapacidad de enfermedad general.*

```
-- Anexo: Consulta 12_Reserva_NoLIq_Incapacidad
     -- ---
-- Nombre Consulta:
---Consulta Reserva de Incapacidades/Bajas No Liquidades
-- Propósito:
   Calcular los registros que participan en la reserva técnica<br>de Incapacidades/Bajas laborales conocidas no liquidadas.
--
---SELECT *
FROM Incapacidades_Enf_General
WHERE EstadoIncap ="R"
\ddot{r}
```
<span id="page-60-0"></span>*Anexo 13 Consulta datos metodología del triángulo de obligaciones no conocidas de prestaciones y medicamentos.*

```
-- Anexo: Consulta 13 Met Triangulo Obligaciones NoConocidas
       -- Nombre Consulta:
 \overline{4}Metodología del Triángulo para obligaciones no conocidas.
 \overline{5}6
       -- Propósito:
 \overline{7}Encontrar los registros regueridos para el triángulo de
                 obligaciones no conocidas (prestaciones y medicamentos) que son
 \overline{8}\overline{9}-- requeridos en la plantilla de excel para el cálculo de la IBNR.
10<sup>1</sup>\frac{1}{1}1112SELECT
13"Reserva_NoLiquidada_Prestaciones" AS TipoReporte,
14RPM.TipoServicio.
15dateserial (year (RPM. FPrestacion), month (RPM. FPrestacion) +1, 0) AS FFinPrestacion,
            dateserial (year (RPM. FConocimiento), month (RPM. FConocimiento) +1, 0) AS FFinConocimiento,
1617IIf (RDCPS.Promedio <> 0, RDCPS.Promedio, DC.VlrConvenio) * RPM.Cantidad AS ValorTotal
    \BoxFROM (
18\,199 Reserva Datos CPS RDCPS
\begin{array}{c} 20 \\ 21 \end{array}RIGHT JOIN Reporte_Prestaciones_Medicamentos RPM
            ON (RDCPS. Servicio = RPM. Servicio)
\begin{array}{c} 2 \\ 2 \\ 2 \\ 3 \end{array}LEFT JOIN Detalle_Convenios DC
     \BoxON (RPM. Servicio = DC. Servicio)
\frac{24}{25}AND (RPM.Convenio = DC.Convenio)
       WHERE
       RPM.FConocimiento >= ( Select Top 1 FIniPeriodoActualizacion From Parametros )<br>AND RPM.FConocimiento <= ( Select Top 1 FFinPeriodoActualizacion From Parametros )
26\frac{1}{27}28AND RPM. TipoServicio = "P"
       AND
29
30
    \Xi<sup>c</sup>
31
            K
            REM.FActualizacionRad > ( Select Top 1 FFinPeriodoActualizacion From Parametros )<br>AND REM.EstadoAutorizacion = "P"
\frac{32}{33}34
            \lambda35
            OR RPM. EstadoAutorizacion <> "P"
      \Box36
37
      UNION ALL
38
```

```
UNION ALL
38
```

```
39
40SELECT
41"Reserva NoLiquidada Medicamentos" AS TipoReporte,
42RPM.TipoServicio,
43dateserial (year (RPM. FPrestacion), month (RPM. FPrestacion)+1, 0) AS FFinPrestacion,
4\,4dateserial (year (RPM. FConocimiento), month (RPM. FConocimiento) +1, 0) AS FFinConocimiento,
45(DC.VlrConvenio * RPM.Cantidad) AS ValorTotal
46FROM
47Reporte_Prestaciones_Medicamentos RPM
48LEFT JOIN Detalle Convenios DC
49ON (RPM.Convenio = DC.Convenio)
50AND (RPM. Servicio = DC. Servicio)
51WHERE
52RPM. FConocimiento >= ( Select Top 1 FIniPeriodoActualizacion From Parametros )
53
      AND RPM. FConocimiento <= ( Select Top 1 FFinPeriodoActualizacion From Parametros )
     AND RPM. TipoServicio = M''54
55
     AND
   \overline{\Xi}<sup>c</sup>
56
57
          \overline{ }58
              RPM. FActualizacionRad > ( Select Top 1 FFinPeriodoActualizacion From Parametros )
59
          AND RPM.EstadoAutorizacion = "P
60
          OR RPM. EstadoAutorizacion <> "P"
61
62
     \sqcup63
     UNION ALL
64
```

```
64
       UNION ALL
65
66
       SELECT
67
            MAX ("Prestaciones Medicamentos Pagados") As TipoReporte,
68
            TipoServicio,
            dateserial (year (FPrestacion), month (FPrestacion) +1, 0) AS FFinPrestacion,
69
70dateserial (year (FConocimiento), month (FConocimiento)+1, 0) AS FFinConocimiento,
71Sum (VlrPagado) AS ValorTotal
       FROM
\overline{72}73Reporte Prestaciones Medicamentos
74WHERE
75FPrestacion >= ( Select Top 1 FIniMetodologiaTriangulo From Parametros )<br>AND FPrestacion <= ( Select Top 1 FFinMetodologiaTriangulo From Parametros )
76AND FActualizacion Rad >= ( Select Top 1 FIniPeriodoEstudio From Parametros )<br>AND FActualizacion Rad <= ( Select Top 1 FFin PeriodoActualizacion From Parametros )
77
78
79
       AND EstadoAutorizacion = "P"
80
       GROUP BY
81dateserial (year (FPrestacion), month (Fprestacion) +1,0),
^{\rm 82}dateserial (year (FConocimiento), month (FConocimiento) +1,0),
83
            TipoServicio
84
```
<span id="page-62-0"></span>*Anexo 14 Consulta datos metodología del triángulo obligaciones no conocidas de incapacidad de enfermedad general.*

```
-- Anexo: Consulta 14 Met Triangulo Inc Enf NoConocidas
_______
-- Nombre Consulta:
-- Datos para Triángulo Incapacidades/Bajas Laborales Conocidas
-- Propósito:
-- General los datos para cargar en la plantilla de excel para
---el cálculo del IBNR por el concepto de bajas laborales no
---conocidas.
 SELECT
   EstadoIncap,
    dateserial (year (Finicio), month (Finicio)+1,0) AS FInicioInc,
    dateserial (year (Fradicacion), month (Fradicacion) +1,0) AS Fradicacion Inc,
    Sum (VlrReserva + VlrPagado) AS ValorTotal
FROM
   Incapacidades_Enf_General
WHERE
   Finicio >= ( Select Top 1 FIniMetodologiaTriangulo From Parametros )
AND Finicio <= ( Select Top 1 FFinMetodologiaTriangulo From Parametros )
GROUP BY
    dateserial (year (Finicio), month (Finicio) +1,0),
    dateserial (year (Fradicacion), month (Fradicacion) +1,0),
    EstadoIncap;
```
<span id="page-63-0"></span>*Anexo 15 Consulta suficiencia reserva obligaciones conocidas no liquidadas.*

```
Anexo: Consulta 15_Suficiencia Reserva Conocida No liquidadas
  -- Nombre Consulta:
              Consulta de prestaciones y medicamenos pagados con fecha conocimiento
  -- de los 12 últimos meses<br>-- Propósito:
              esses.<br>Reporte para revisar la suficiencia en reserva técnica<br>de conocidas no liquidadas de medicamentos y prestaciones
  Ξ.
  Ц.,
  \overline{a}SELECT
       RPM.NroAutorizacion,
       RPM.FConocimiento,<br>RPM.FPrestacion,
       RPM.Convenio,<br>RPM.TipoServicio,
       RPM.Servicio,<br>RPM.Cantidad,
        RPM.EstadoAutorizacion,<br>RPM.FActualizacionRad,
        \verb|If (If (IsNull (ROPS. Promedio), 0, ROFS. Promedio) <math display="inline">\verb|>0, RDCPS. Promedio, DCV. VlrConvenio) * RPM. Cantidad AS Reserva,RPM.VlrPagado
 FROM
\exists (
=<br>
(9) RESERVAL PARTS CPS AS RDCPS<br>
(2) NIGHT JOIN Reporte Prestaciones Medicamentos AS RPM<br>
(2) LEFT JOIN DELS Servicio = RPM. Servicio<br>
(2) NIGHT JOIN DERALLE Convenios AS DC<br>
(2) NIGHT JOIN (RPM. Servicio = DC. Servicio
```
<span id="page-64-0"></span>*Anexo 16 Consulta suficiencia reserva no conocidas IBNR.*

```
HERBERHEIT
-- Anexo: Consulta 16 Suficiencia Reserva No Conocidas IBNR
-- \equiv===========
-- Nombre Consulta:
    Consulta de prestaciones y medicamenos pagados en el año 2022 y
L__
\overline{\phantom{0}}prestadas en el año 2021
-- Propósito:
   Reporte para revisar la suficiencia en reserva técnica<br>no conocidas - IBNR
-------- ===
SELECT
   RPM.NroAutorizacion,
   RPM.FConocimiento,
   RPM.FPrestacion,
   RPM.Convenio,
   RPM.TipoServicio,
   RPM. Servicio,
   RPM.Cantidad.
   RPM.EstadoAutorizacion,
   RPM. FActualizacionRad,
   RPM.VlrPagado
FROM Reporte_Prestaciones_Medicamentos AS RPM
WHERE RPM. FConocimiento > ( Select Top 1 FFinPeriodoActualizacion From Parametros )
AND RPM. FPrestacion \leq = ( Select Top 1 FFin Periodo Actualizacion From Parametros )
AND RPM. EstadoAutorizacion = "P";
```
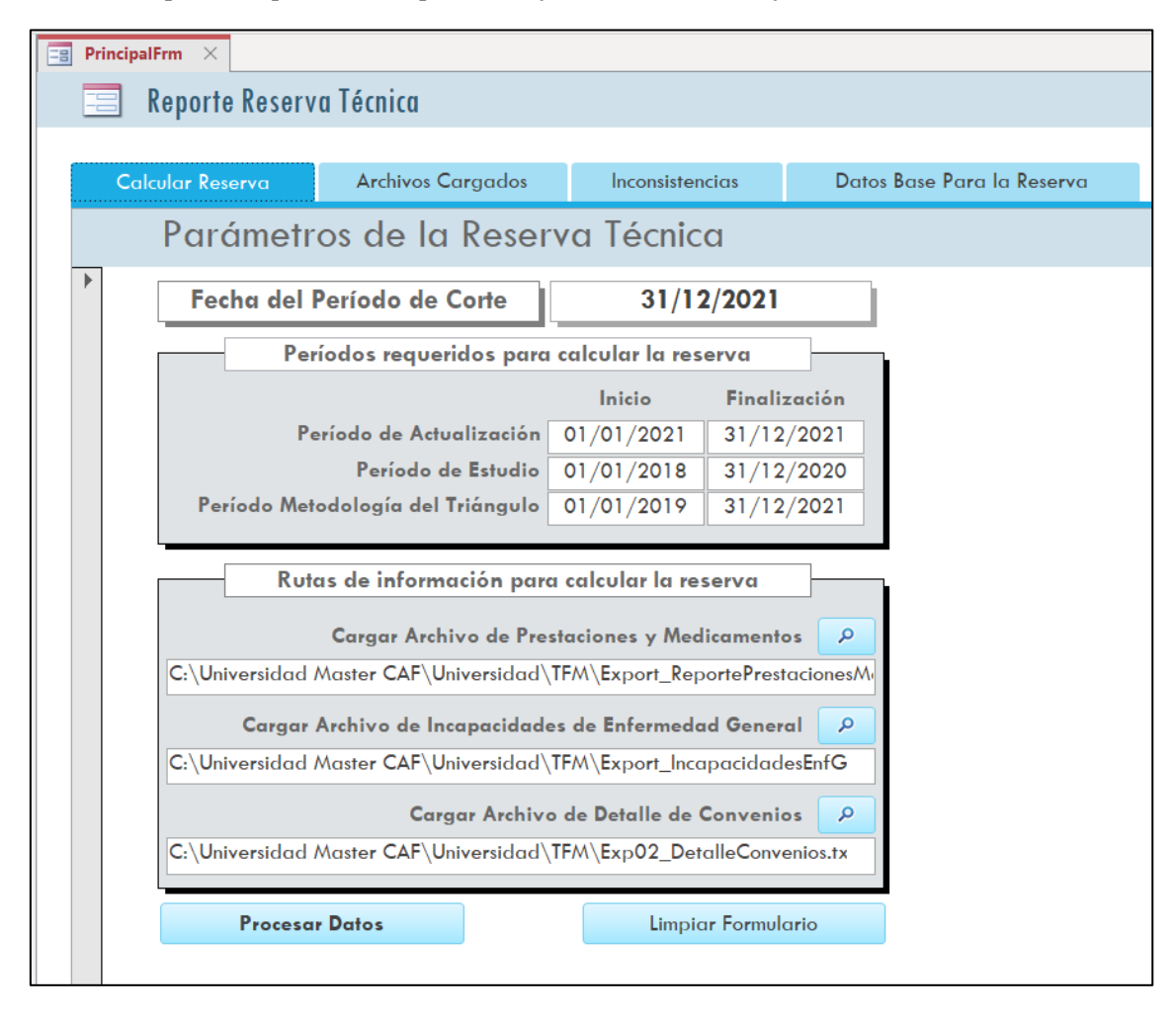

<span id="page-65-0"></span>*Anexo 17 Capturas de pantalla del aplicativo informático en Microsoft Access.*

En esta pantalla se captura la información requerida para el procesamiento de información de la reserva técnica. A grandes rasgos comprende las siguientes secciones:

- 1. Fecha corte del ejercicio, la cual indica la fecha de valoración de la reserva.
- 2. Fechas de los periodos requeridos para calcular la reserva, cuyos periodos son las fechas de inicio y finalización del periodo de actualización, periodo de estudio y periodo metodología del triángulo.
- 3. Rutas de información para calcular la reserva, siendo las rutas para el cargue de datos. Se requiere tres archivos en formato texto (txt), con información separada por el carácter tubería ( | ). La estructura de los archivos debe cumplir la estructura de la sección 5.1. Información requerida de la EAS de EPM.
- 4. Botón limpiar formulario y procesar datos. El botón procesar datos se encargará de cargar los archivos de datos a sus correspondientes tablas, ejecutar validaciones sobre cada uno de los conceptos y dejar la base de datos lista para ser consumida por Access.

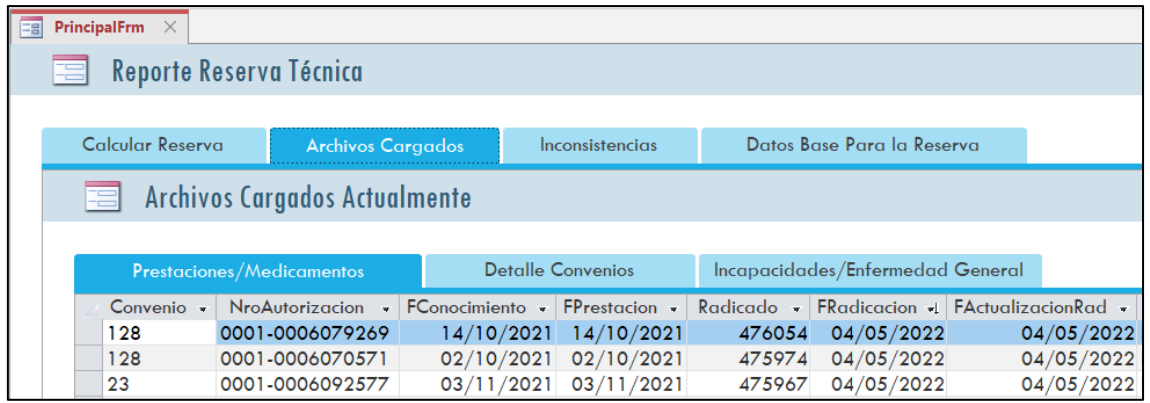

En esta pantalla se muestran los datos que fueron cargados y son los detallados en la sección 5.1. Información requerida de la EAS de EPM.

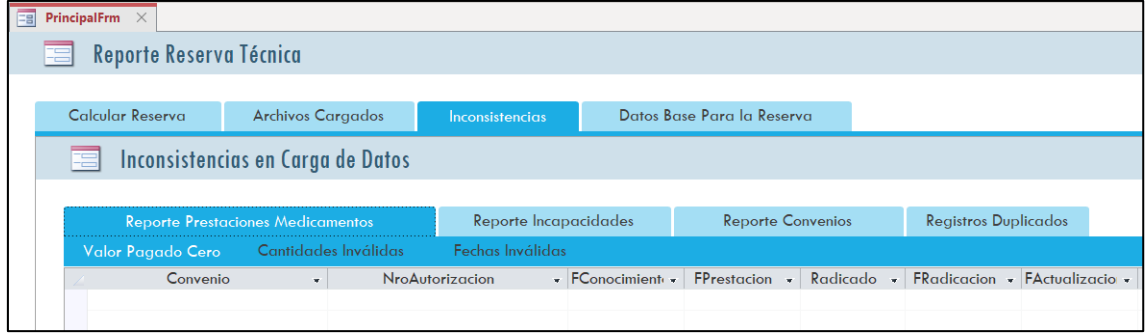

#### **Descripción:**

En esta pantalla se muestra las inconsistencias para el reporte prestaciones y medicamentos que fueron detalladas en la sección 5.2 Validación de calidad de información y cuyas validaciones son:

- 1. **Valor pagado cero**, consulta detallada en el Anexo 3
- 2. **Cantidades inválidas**, que corresponden a cantidades igual o menor a cero y es la consulta detallada en el Anexo 4.
- 3. **Fechas Inválidas**, corresponde a la validación fecha de prestación mayor que la fecha de conocimiento y es la consulta detallada en el Anexo 5

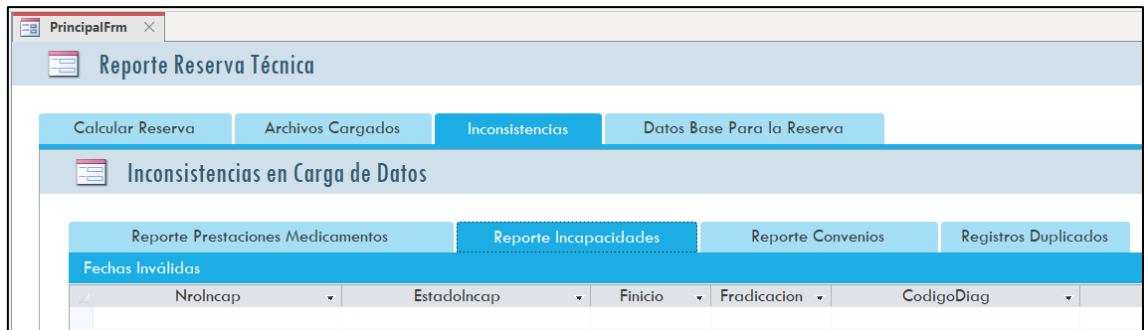

En esta pantalla se muestra las inconsistencias para el reporte de incapacidades y que fueron detalladas en la sección 5.2 Validación de calidad de información y cuya validación es:

1. **Fecha invalidas**, corresponde a la validación de fecha inicio incapacidad mayor que la fecha de radicación de la incapacidad y cuya consulta fue detallada en el Anexo Nro. 6.

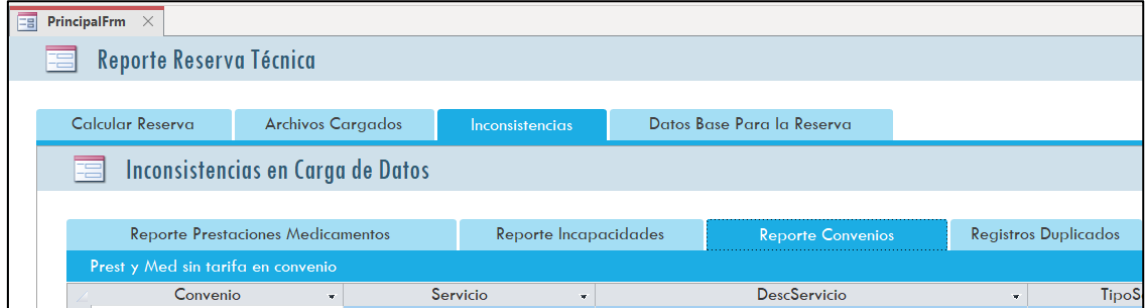

#### **Descripción:**

En esta pantalla se muestra las inconsistencias para el reporte de convenios y que fueron detalladas en la sección 5.2 Validación de calidad de información y cuya validación es:

**1. Prest y Med sin tarifa en convenio,** corresponde a la validación tarifas cero en convenio y cuya consulta fue detallada en el Anexo 2

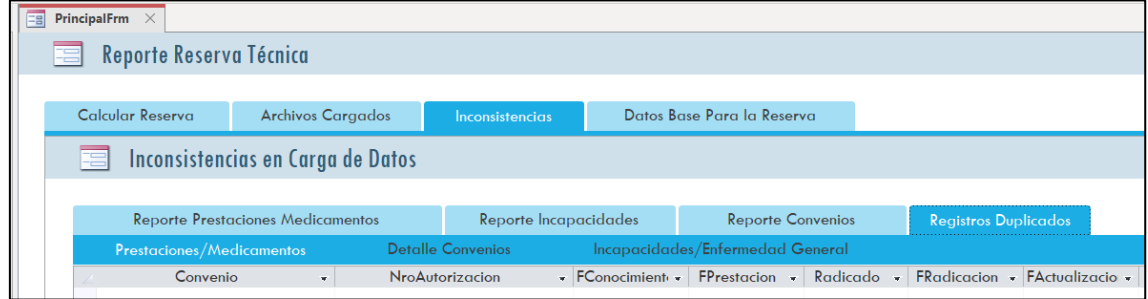

#### **Descripción:**

En esta pantalla se muestra las inconsistencias por duplicados, que fue detallada en la sección 5.2 Validación de calidad de información y cuya consulta se describe en el Anexo Nro 1.

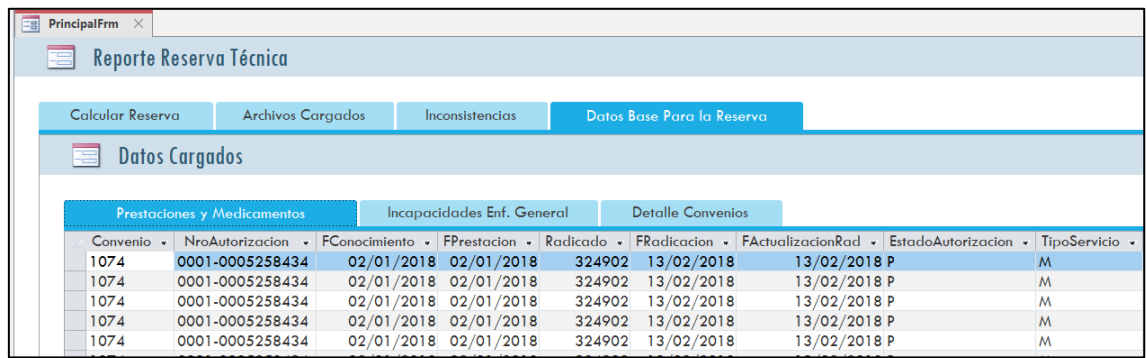

En esta pantalla se muestra los archivos que corresponden a los reportes detallados en la sección 5.1 Información requerida de la EAS de EPM, que pasaron todas las validaciones y fueron cargados en las tablas para ser la fuente para el calculo de la reserva técnica.

<span id="page-69-0"></span>*Anexo 18 Captura conexiones con la plantilla Excel.*

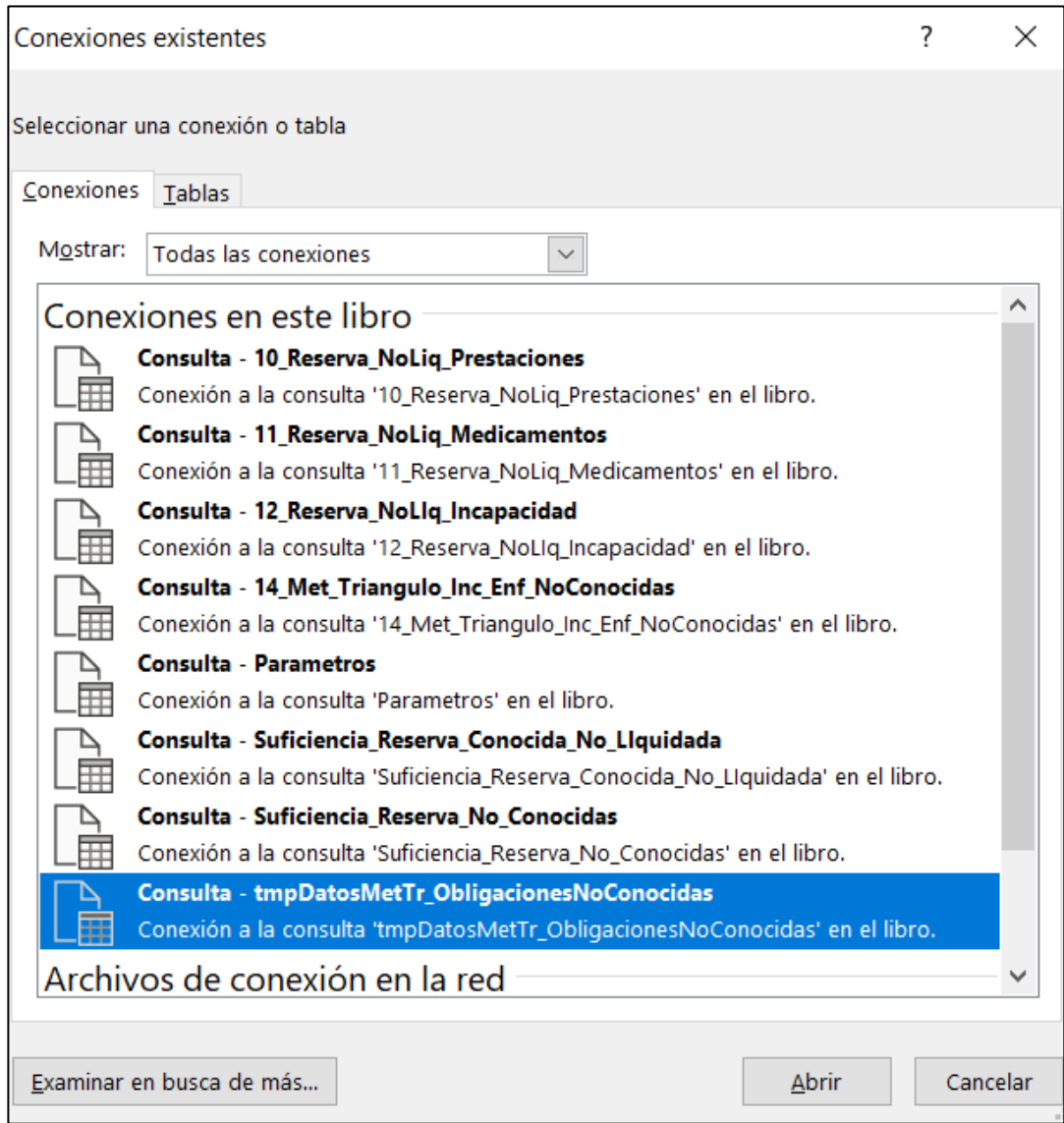

#### **Descripción:**

En esta pantalla se muestran todas las conexiones realizadas a la base de datos de Microsoft Access para generar la reserva técnica de obligaciones no conocidas – IBNR y generar el resumen de la reserva técnica que se detalla en la sección 6. Resultados y Conclusiones.